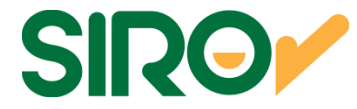

## **MANUAL PARA EMPRESAS API GESTION REST sobre HTTPS**

 **Versión 1.0**

Página 1 de 58

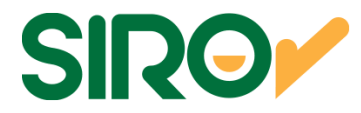

### **Historia de revisiones**

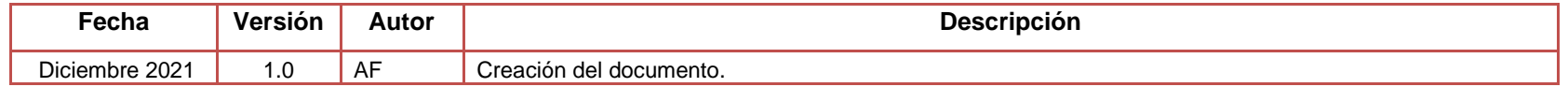

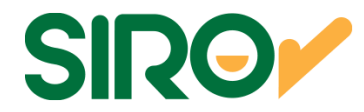

## Tabla de contenido

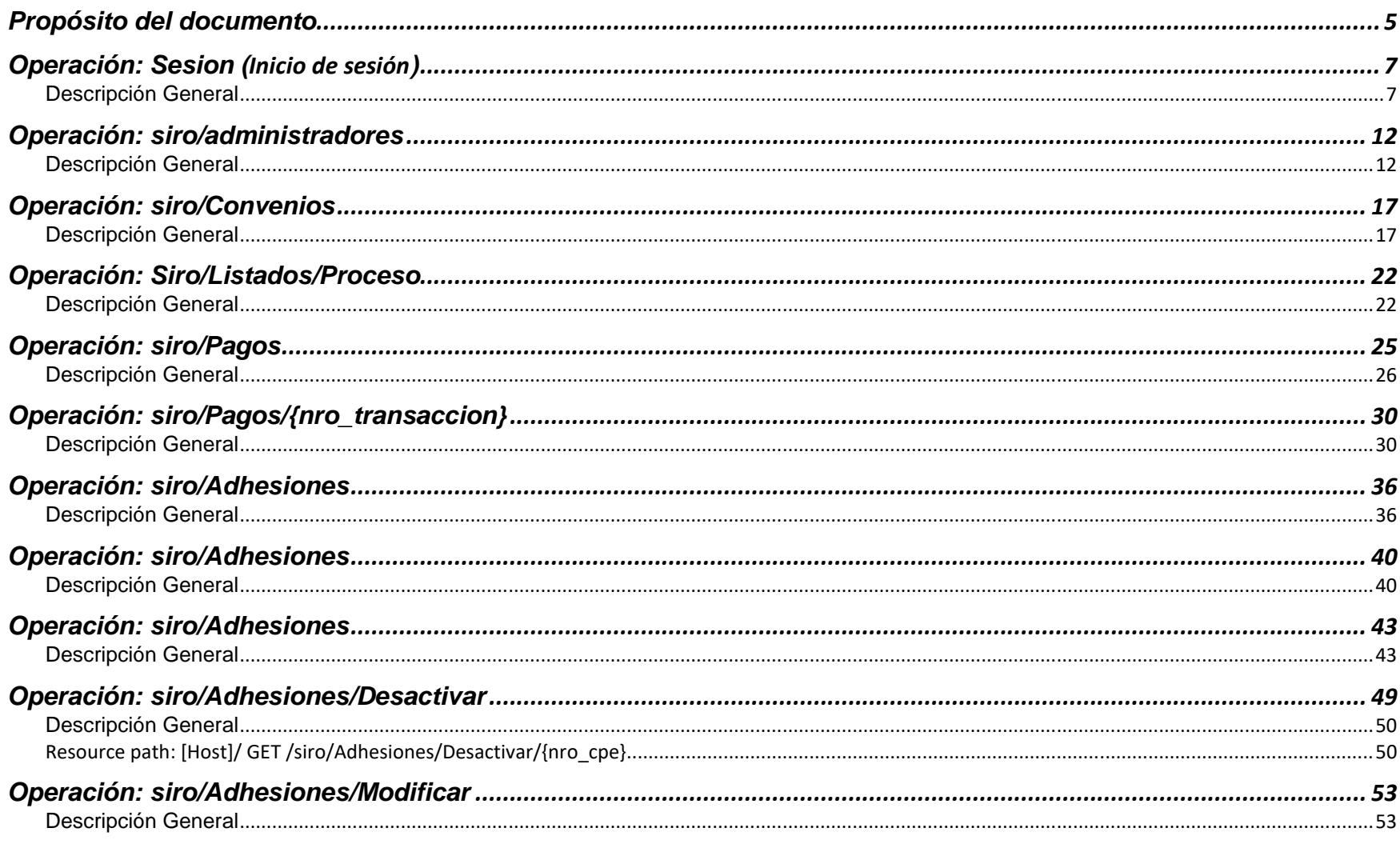

Página 3 de 58

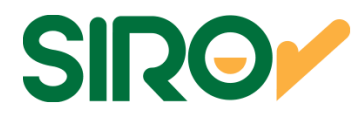

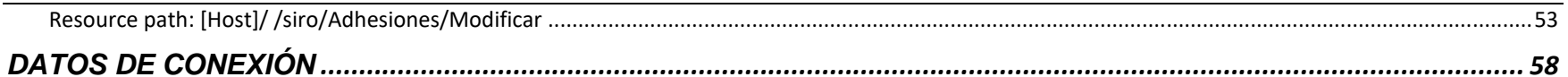

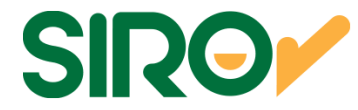

## Propósito del documento

El propósito del presente documento es detallar las especificaciones necesarias para la homologación de los siguientes métodos de WS.

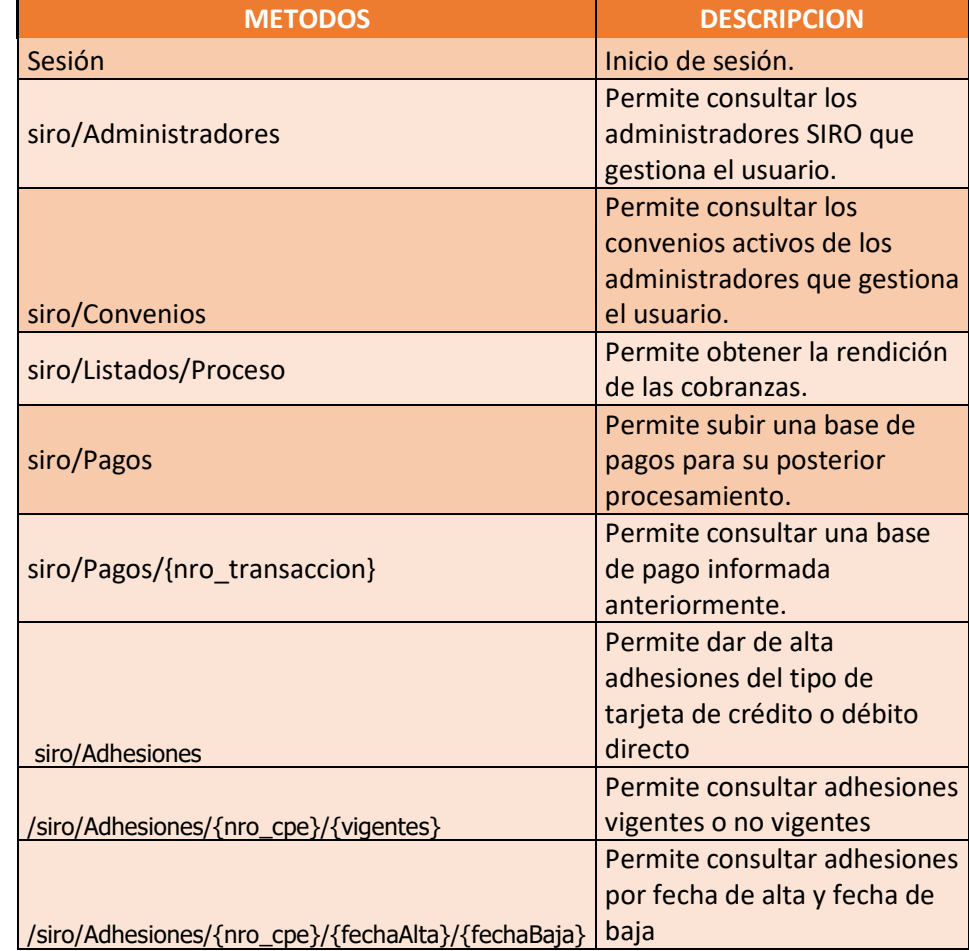

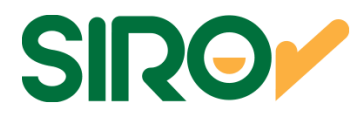

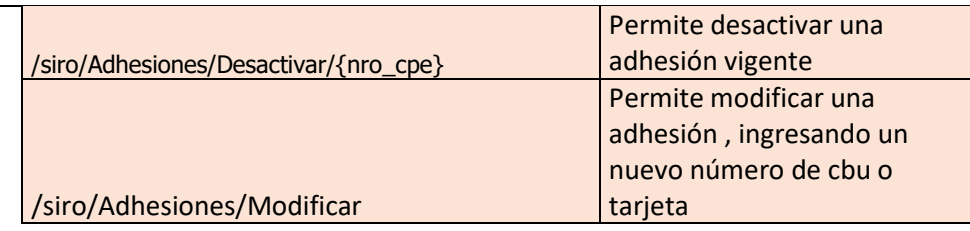

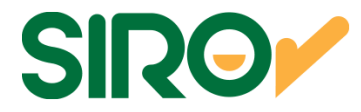

## Operación: Sesion (**Inicio de sesión**)

### Descripción General

Esta operación sincrónica permite que la empresa envíe una solicitud de Token a SIRO. Mediante lo cual deberá efectuarla mediante las credenciales brindadas por mesadeayuda@bancoroela.com.ar

Nota time out: tiempo máximo de respuesta será 25 segundos, tras lo cual la empresa puede reintentar la operación.

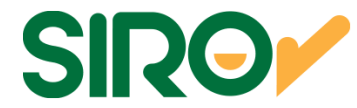

### **PARAMETROS DE ENTRADA Y RESPUESTA**

**Resource path: [Host]/Sesion Metodo: POSTRequest Content Type:** application/json sobre HTTPS

```
PARAMETERS
```
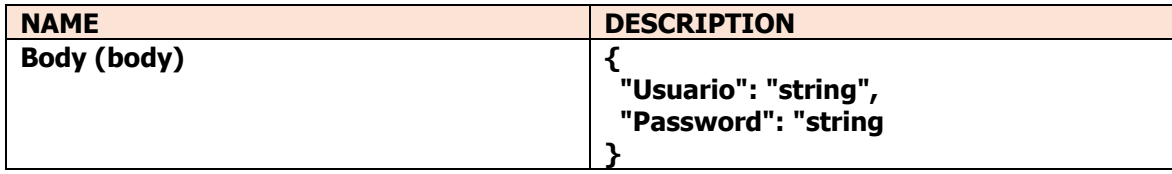

```
EJEMPLO DE REQUEST
```

```

curl -X POST " https://apisesionh.bancoroela.com.ar/auth/sesion" \ -H "accept: application/json" -H "Content-Type: application/json" \ 
-d "\{
```

```

"Usuario": "UsuarioTestAPI", "Password": "Hola123"
```

```
}"
```

```
EJEMPLO DE RESPONSE EXITOSO
```

```
{
```
"access\_token": "w1hJI9Lhjuw2-

rqvvJETEJJVK3iWrU6kA0\_Mm9JYEoFfnEDdMV9TknGH0IRsvyj\_mviraLFVplVLjHqCUUyE5pQLhQ2JuIF8vrAsjuJYQolzRM7-

FbnEKNDzHYXHdVwTj43MCwMcr1ORwrMFMEBNkxaYXahMO\_R53cVZsJz6O-

bfVK3P7\_LCOj9M81uAT7gKq7ircqnOjmCrk28plySda7RaIB8GCmHdhJZDIeDE-PlAnpb4wBlxIDRN-ApsbTQk2L7y79NZjgjPVNg9uV-

f\_xxvMAsDy6QSbh5s4cgCeigdGWhB3qJPLrSu-wUIdsBpBUjwmrtrDye9\_8nJV4QB-oGUvGXLEzfAmAx5xNL9Ju\_87XCp",

```
"token_type": "bearer",
```
"expires\_in": 3599

```
}
```
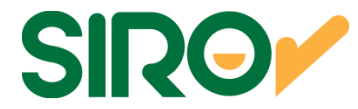

EJEMPLO DE REQUEST CON ERROR curl -X POST " https://apisesionh.bancoroela.com.ar/auth/sesion" \ -H "accept: application/json" -H "Content-Type: application/json" \ -d "{ "Usuario": "UsuarioTestAPI", "Password": "Hola" }" EJEMPLO DE RESPONSE CON ERROR{

```
"Message": "La solicitud no es válida.", "ModelState": { 
"LoginError": [ 
"El usuario no es válido o la contraseña es incorrecta" ]  } }
```
**Se debe respetar las cabeceras de cada sección que figuran en el ejemplo de request (H/d).** 

#### RESPONSES

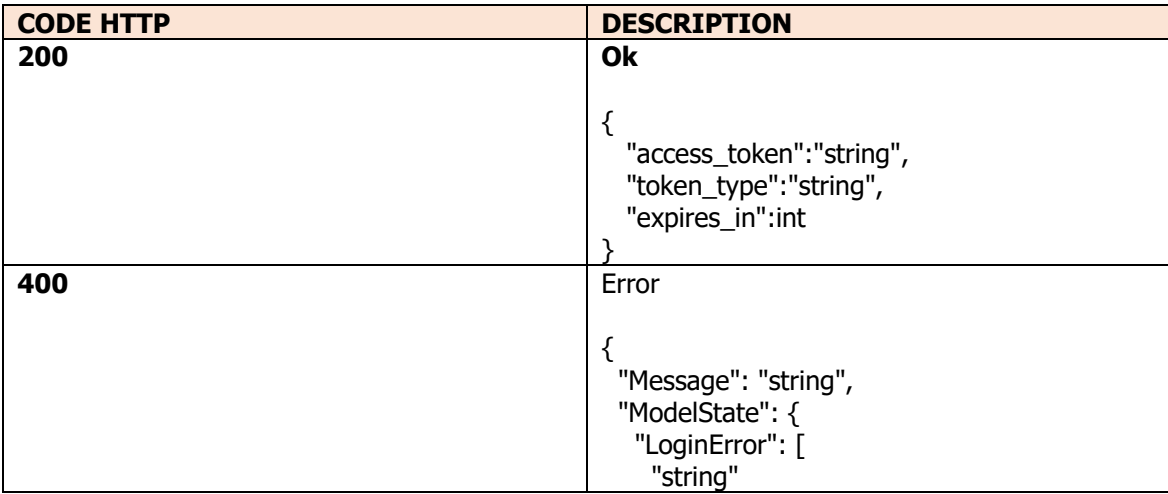

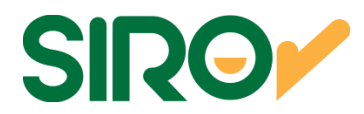

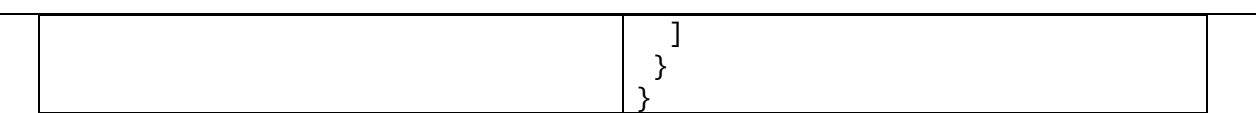

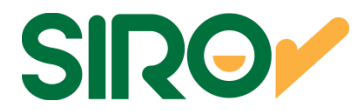

#### **DEFINICION DE DATOS**

#### **PARAMETERS**

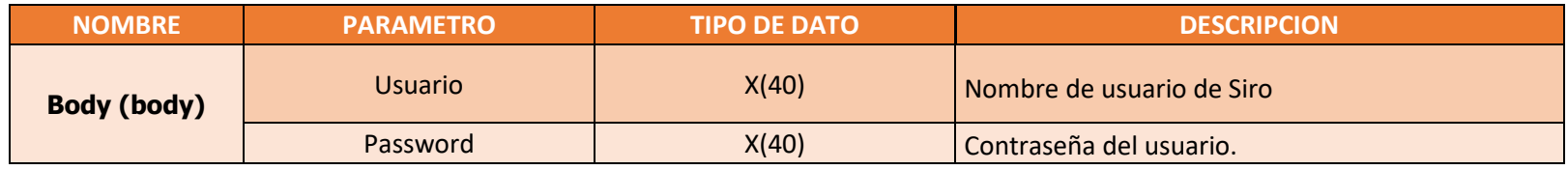

#### **RESPONSES**

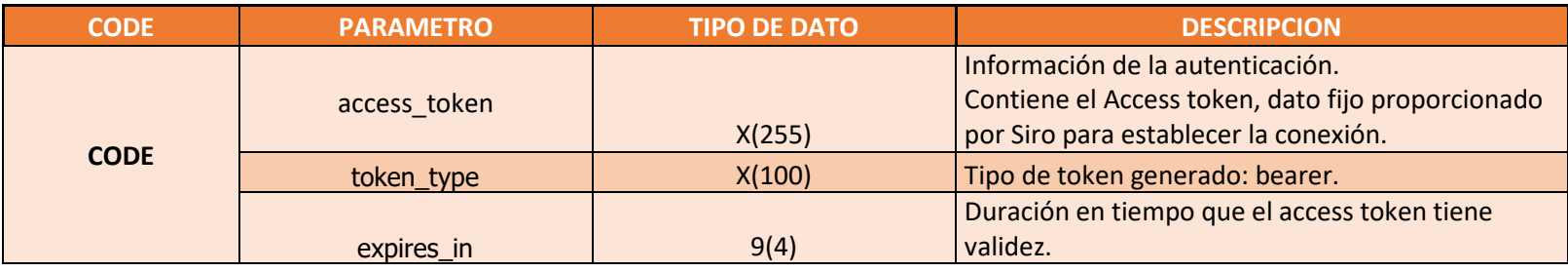

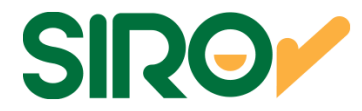

# Operación: siro/administradores

## Descripción General

Permite consultar los administradores Siro que gestiona el usuario. Este servicio solo es válido para los administradores que tienen asociados varios convenios.

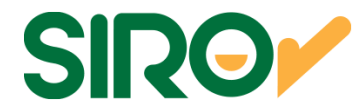

## **PARAMETROS DE ENTRADA Y RESPUESTA**

**Resource path: [Host]/siro/Administradores Metodo: GETRequest Content Type:** application/json sobre HTTPS

EJEMPLO DE REQUEST

curl -X GET " https://apisiroh.bancoroela.com.ar/siro/Administradores " -**<sup>H</sup>** "authorization: Bearer DxhwIcgtPogOclJAbUlHImNLsadh\_SpB4Lsb-9vdduCO4kPKTzEqEeElvUnijGKdkJqRCWgfVbfigApwq4Zs5rwzZPmquXhtVL8wHtndWc9KLuVX37N7L\_J1\_Yixb98qBevXMGW7lJvcLKyiTCltbZnHeZxJs38\_OsF1dY1JfcYBtca\_dwA7YF2sw00OuwdJR11yL\_KLp4Iserbt5nEheXKd50eYLGx\_GJBGeazxqTQKNtDleDugmxfJE8WpB47Wtgy7JLeYHDHeV2oEdAyb0YdYZrb\_bKVxcACM8YOzJ2I7RiAxbkh5Kqj7lr7\_UiYCqRBvA5H9dukqeSs-DINWEexxxsZzS8Bl\_d1lTEAylXSycgG" -**H** "accept: application/json" -**H** "content-type: application/json"

```
EJEMPLO DE RESPONSE EXITOSO
```
[ "20084974073", "20111904600", "20119749698", "20123419910" ]

EJEMPLO DE REQUEST CON ERROR

 curl -X GET " https://apisiroh.bancoroela.com.ar/siro/Administradores " -**<sup>H</sup>** "authorization: Bearer DxhwIcgtPogOclJAbUlHImNLsadh\_SpB4Lsb-9vdduCO4kPKTzEqEeElvUnijGKdkJqRCWgfVbfigApwq4Zs5rwzZPmquXhtVL8wHtndWc9KLuVX37N7L\_J1\_Yixb98qBevXMGW7lJvcLKyiTCltbZnHeZxJs38\_OsF1dY1JfcYBtca\_dwA7YF2sw00OuwdJR11yL\_KLp4Iserbt5nEheXKd50eYLGx\_GJBGeazxqTQKNtDleDugmxfJE8WpB47Wtgy7JLeYHDHeV2oEdAyb0YdYZrb\_bKVxcACM8YOzJ2I7RiAxbkh5Kqj7lr7\_UiYCqRBvA5H9dukqeSs-DINWEexxxsZzS8Bl\_d1lTEAylXSycgG" -**H** "accept: application/json" -**H** "content-type: application/json"

RESPONSE CON ERROR

```
{ "Message": "Se ha denegado la autorización para esta solicitud." }
```
**Se debe respetar las cabeceras de cada sección que figuran en el ejemplo de request (H).** RESPONSES

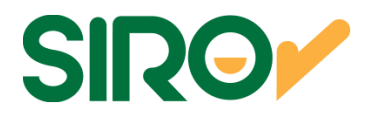

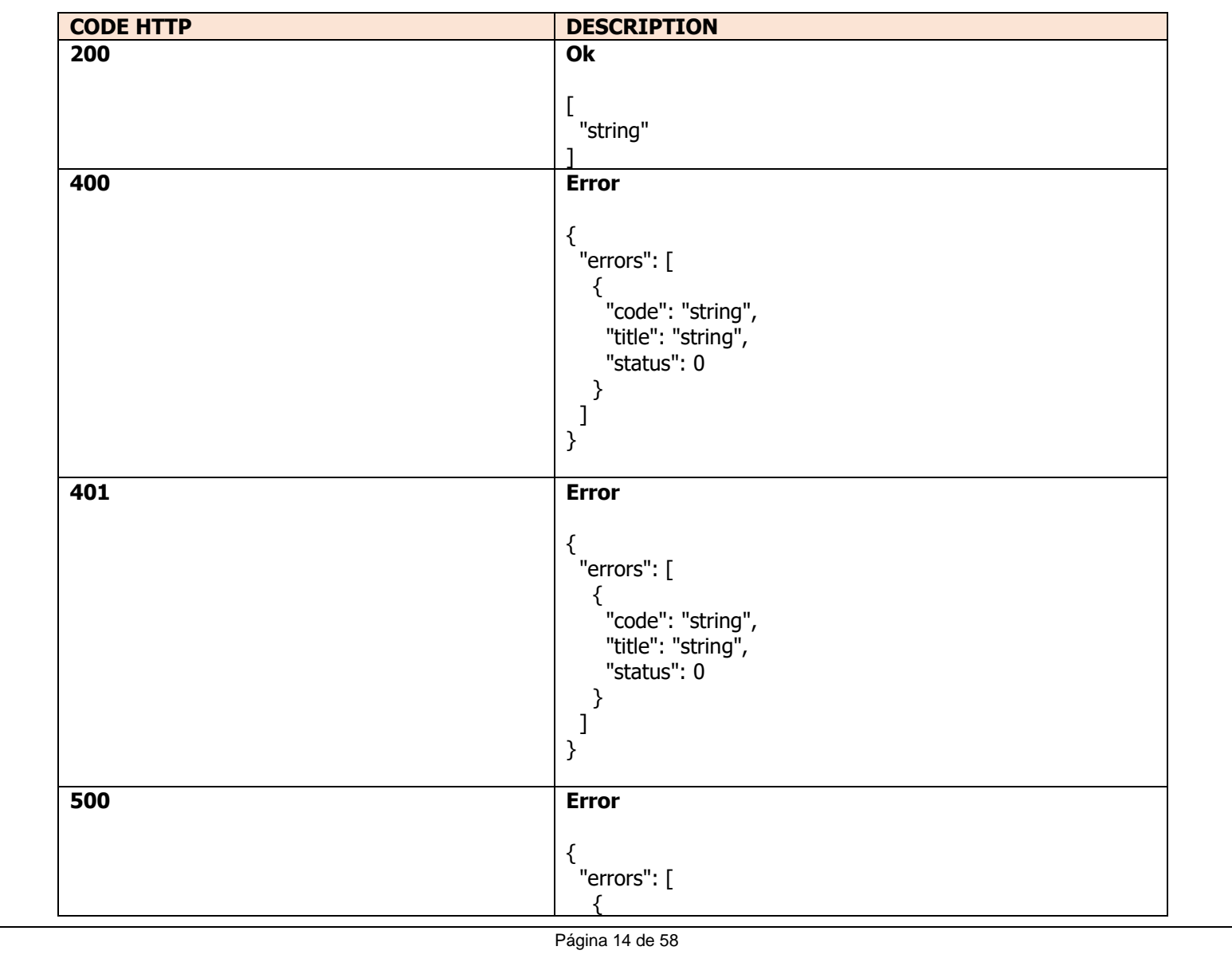

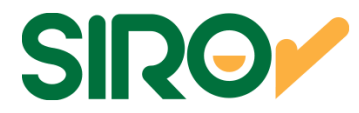

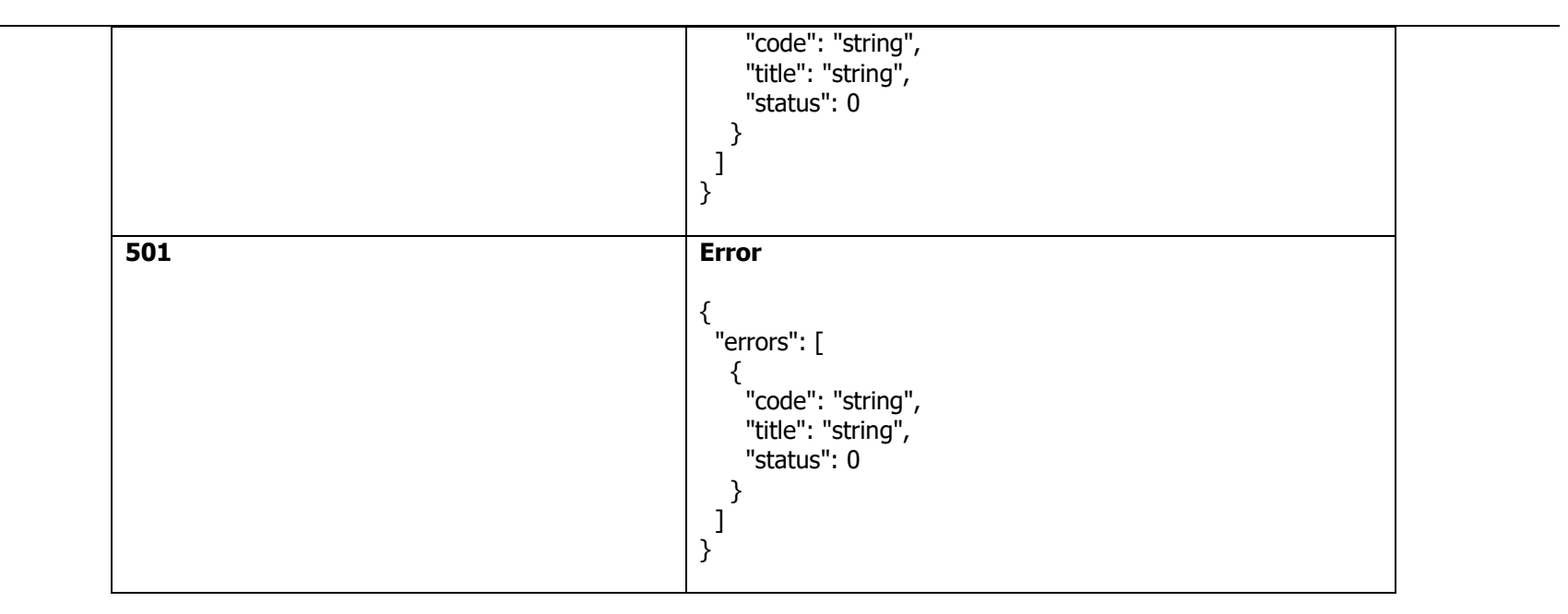

#### **DEFINICION DE DATOS**

#### **PARAMETERS**

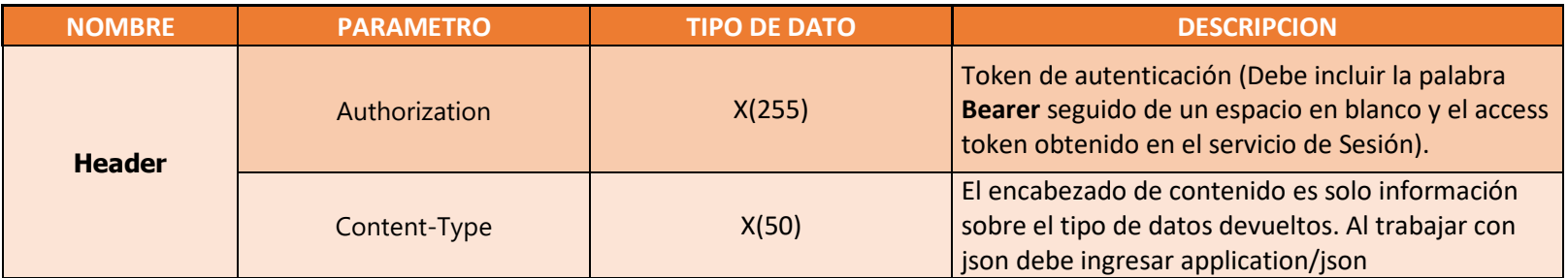

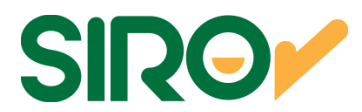

#### **RESPONSES**

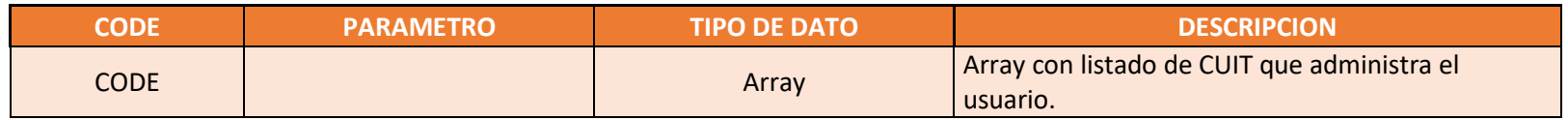

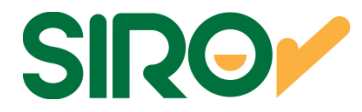

## Operación: siro/Convenios

### Descripción General

Permite consultar los convenios activos de los administradores que gestiona el usuario. Puede consultar todos los convenios de todos los administradores, los convenios de un administrador en particular o un convenio en particular.

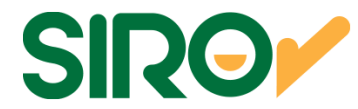

## **PARAMETROS DE ENTRADA Y RESPUESTA**

**Resource path: [Host]/siro/Convenios Metodo: GETRequest Content Type:** application/json sobre HTTPS

PARAMETERS

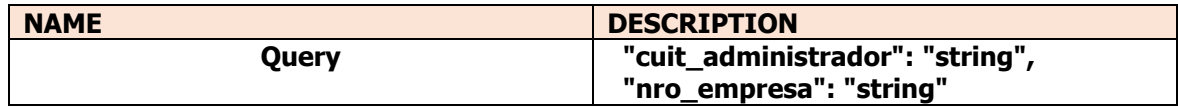

EJEMPLO DE REQUEST

curl -X GET "https://apisiroh.bancoroela.com.ar/siro/Convenios?cuit\_administrador=20233953270" -**H** "authorization: Bearer DxhwIcgtPogOclJAbUlHImNLsadh\_SpB4Lsb-

9vdduCO4kPKTzEqEeElvUnijGKdkJqRCWgfVbfigApwq4Zs5rwzZPmquXhtVL8wHtndWc9KLuVX37N7L\_J1\_Yixb98qBevXMGW7lJvcLKyiTCltbZnHeZxJs38\_OsF1dY1JfcYBtca\_dwA7YF2sw00OuwdJR11yL\_KLp4Iserbt5nEheXKd50eYLGx\_GJBG-

eazxqTQKNtDleDugmxfJE8WpB47Wtgy7JLeYHDHeV2oEdAyb0YdYZrb\_bKVxcACM8YOzJ2I7RiAxbkh5Kqj7lr7\_UiYCqRBvA5H9dukqeSs-DINWEexxxsZzS8Bl\_d1lTEAylXSycgG" -**H** "accept: application/json" -**H** "content-type: application/json"

```
EJEMPLO DE RESPONSE EXITOSO\Gamma\{ "cuit_administrador": "20233953270",  "nro_empresa": "5150058293", 
 "descripcion": "CREMONA MARCELO GABRIEL"  } ]
```
EJEMPLO DE REQUEST CON ERRORcurl -X GET "https://apisiroh.bancoroela.com.ar/siro/Convenios?cuit\_administrador=20233953270

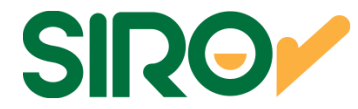

" -**H** "authorization: Bearer DxhwIcgtPogOclJAbUlHImNLsadh\_SpB4Lsb-

9vdduCO4kPKTzEqEeElvUnijGKdkJqRCWgfVbfigApwq4Zs5rwzZPmquXhtVL8wHtndWc9KLuVX37N7L\_J1\_Yixb98qBevXMGW7lJvcLKyiTCltbZnHeZxJs38\_OsF1dY1JfcYBtca\_dwA7YF2sw00OuwdJR11yL\_KLp4Iserbt5nEheXKd50eYLGx\_GJBG-

eazxqTQKNtDleDugmxfJE8WpB47Wtgy7JLeYHDHeV2oEdAyb0YdYZrb\_bKVxcACM8YOzJ2I7RiAxbkh5Kqj7lr7\_UiYCqRBvA5H9dukqeSs-DINWEexxxsZzS8Bl\_d1lTEAylXSycgG" -**H** "accept: application/json" -**H** "content-type: application/json"

#### RESPONSE CON ERROR

```
{  "Message": "Se ha denegado la autorización para esta solicitud." }
```
#### **Se debe respetar las cabeceras de cada sección que figuran en el ejemplo de request (H).** RESPONSES

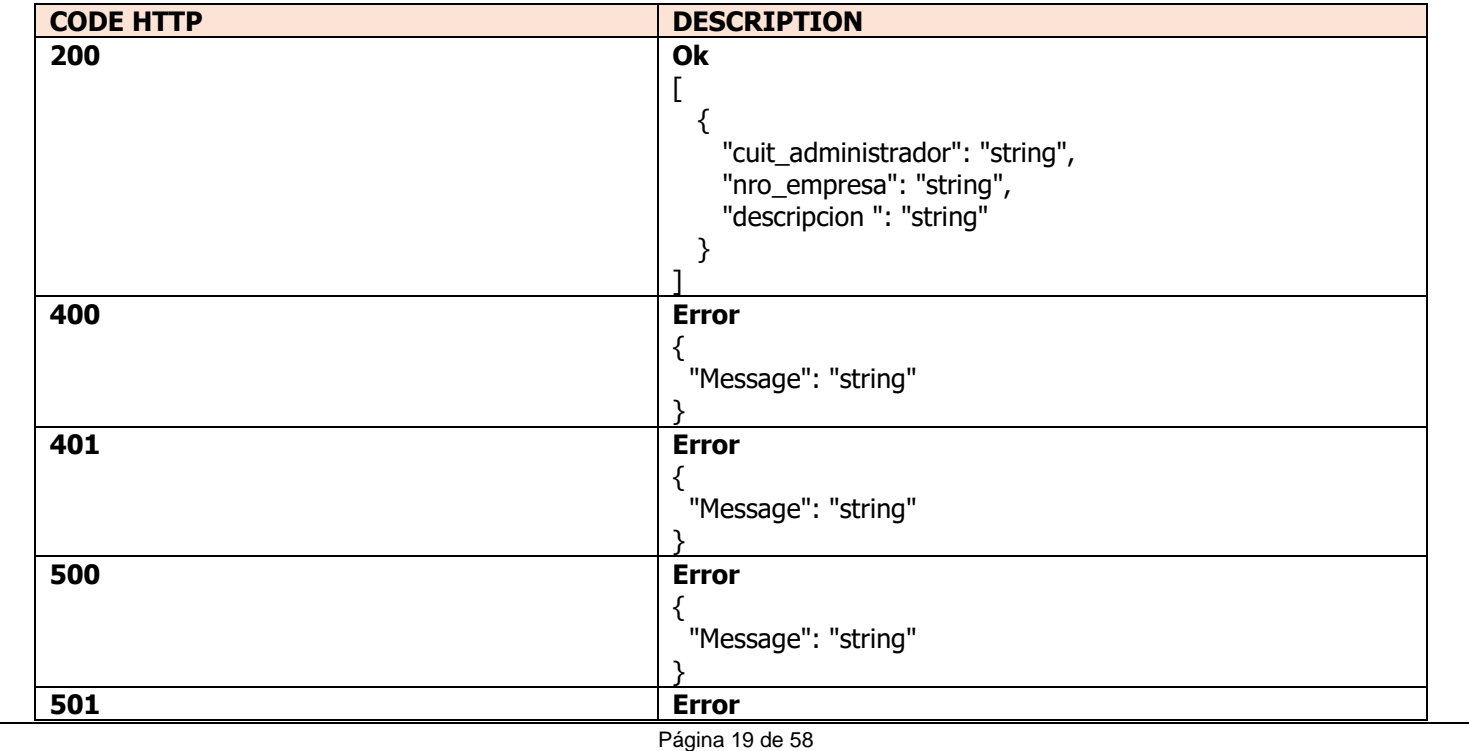

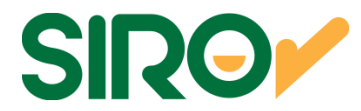

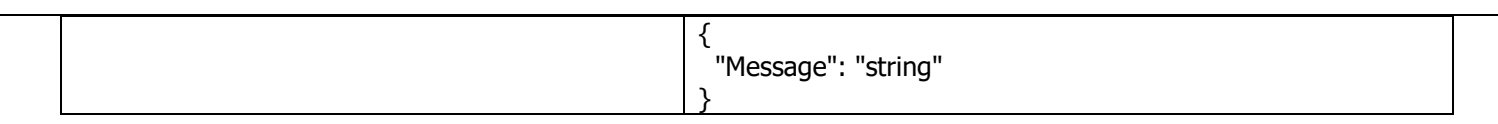

#### **DEFINICION DE DATOS**

#### **PARAMETERS**

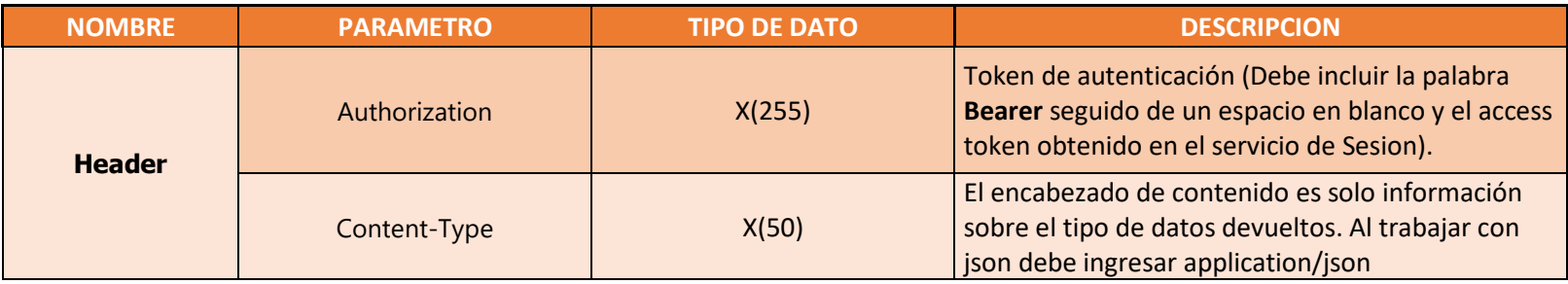

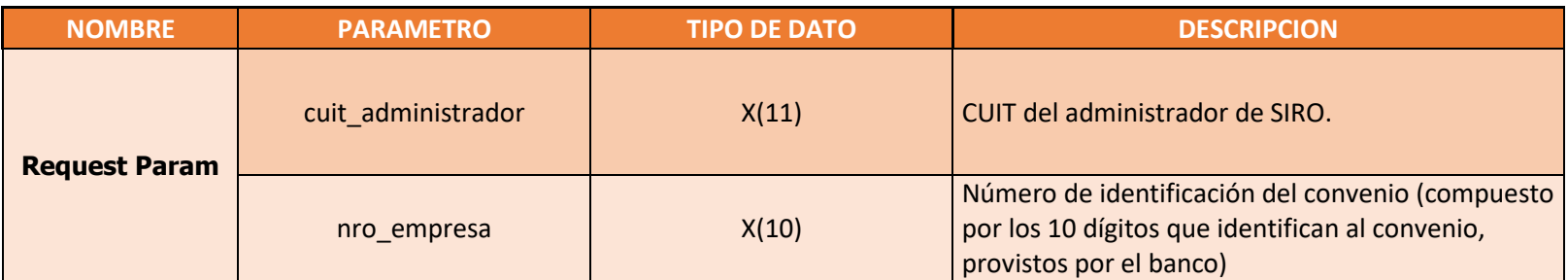

#### **RESPONSES**

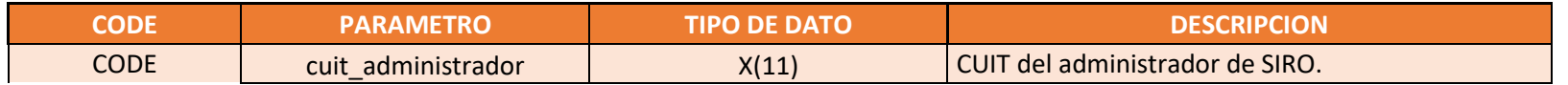

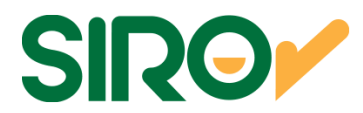

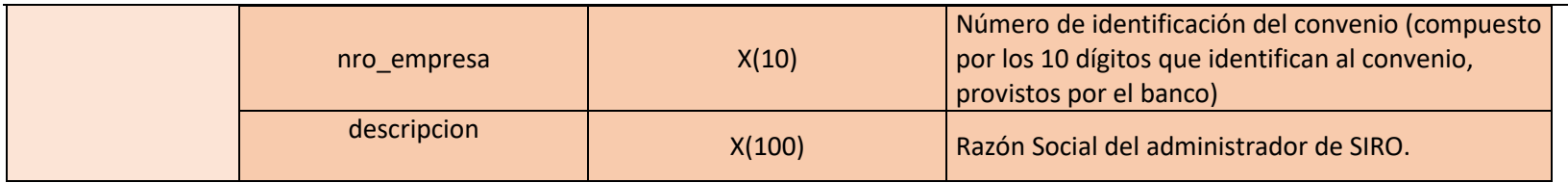

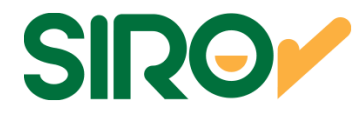

## Operación: Siro/Listados/Proceso

## Descripción General

Permite obtener la rendición de las cobranzas en un rango de tiempo determinado. Esta operación equivale a la acción "Generar Archivo" del listado por fecha de proceso de la plataforma web. Permite obtener información de los convenios de un administrador en particular, o de algún convenio en particular.

 Los pagos se procesan entre las 8:30 y 9:30 hs por lo que se recomienda solo consultar una vez al día o volver a intentar en caso de error ya que las bocas no están online y si un pago se acredita a las 12 por ejemplo recién se va a informar al día siguiente. Si un administrador tiene varias cuentas no hace falta que consuma el servicio por cada convenio simplemente lo puede hacer una única vez con su cuenta.

El rango de tiempo tiene un tope que no puede superar los tres meses.

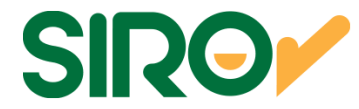

### **PARAMETROS DE ENTRADA Y RESPUESTA**

**Resource path: [Host]/siro/Listados/Proceso Metodo: POSTRequest Content Type:** application/json sobre HTTPS

#### **DEFINICION DE DATOS**

#### **PARAMETERS**

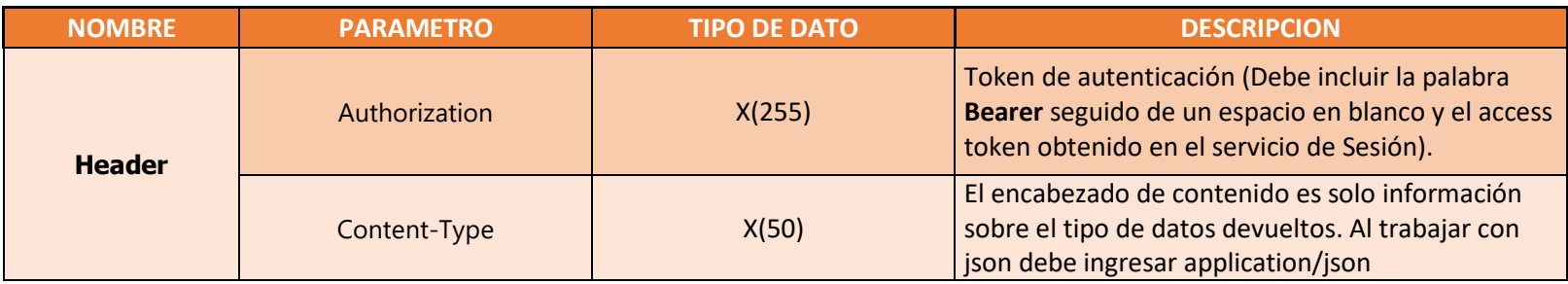

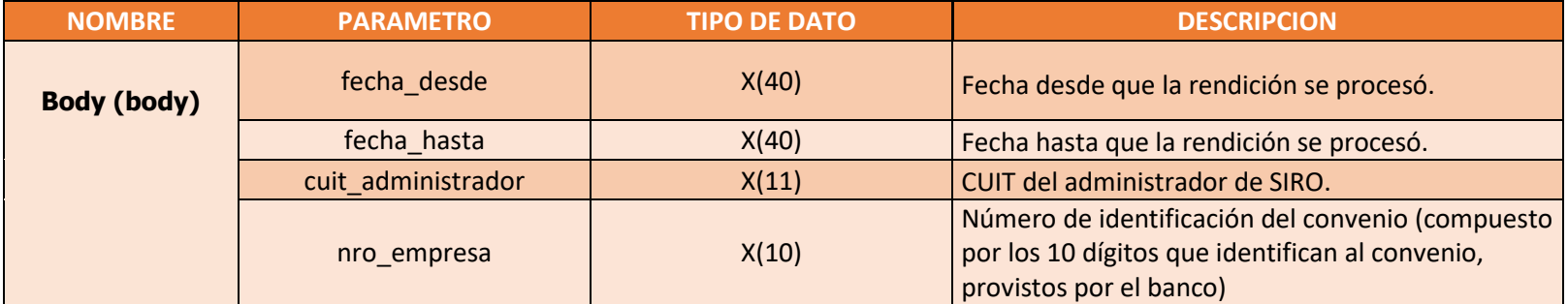

curl -X POST " https://apisiroh.bancoroela.com.ar/siro/Listados/Proceso " -**<sup>H</sup>** "authorization: Bearer DxhwIcgtPogOclJAbUlHImNLsadh\_SpB4Lsb-

Página 23 de 58

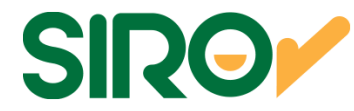

9vdduCO4kPKTzEqEeElvUnijGKdkJqRCWgfVbfigApwq4Zs5rwzZPmquXhtVL8wHtndWc9KLuVX37N7L\_J1\_Yixb98qBevXMGW7lJvcLKyiTCltbZnHeZxJs38\_OsF1dY1JfcYBtca\_dwA7YF2sw00OuwdJR11yL\_KLp4Iserbt5nEheXKd50eYLGx\_GJBG-

eazxqTQKNtDleDugmxfJE8WpB47Wtgy7JLeYHDHeV2oEdAyb0YdYZrb\_bKVxcACM8YOzJ2I7RiAxbkh5Kqj7lr7\_UiYCqRBvA5H9dukqeSs-DINWEexxxsZzS8Bl\_d1lTEAylXSycgG" -**H** "accept: application/json" -**H** "content-type: application/json" -**d** "{ "fecha\_desde": "2020-12-01T23:00:00.000Z", "fecha\_hasta": "2020-12-31T23:00:00.000Z", "cuit\_administrador": "20233953270", "nro\_empresa": "5150058293"}"

#### EJEMPLO DE RESPONSE EXITOSO

 "2020120820201211202107090000056000000012723004470000127232107090056000006005800001500605000515005829337000000000000000000PF",

 "202012012020120419000101000000015009999999900447099999999000000000015000000000000000000000051500582930000000000000000001220BPD",

 "202012012020120420201231000000010000002525250447500025252201231000010000000000000000000000051500582931200000000000000051120BPD"

]

[

#### EJEMPLO DE REQUEST CON ERROR

 curl -X POST " https://apisiroh.bancoroela.com.ar/siro/Listados/Proceso " -**<sup>H</sup>** "authorization: Bearer DxhwIcgtPogOclJAbUlHImNLsadh\_SpB4Lsb-9vdduCO4kPKTzEqEeElvUnijGKdkJqRCWgfVbfigApwq4Zs5rwzZPmquXhtVL8wHtndWc9KLuVX37N7L\_J1\_Yixb98qBevXMGW7lJvcLKyiTCltbZnHeZxJs38\_OsF1dY1JfcYBtca\_dwA7YF2sw00OuwdJR11yL\_KLp4Iserbt5nEheXKd50eYLGx\_GJBG-

eazxqTQKNtDleDugmxfJE8WpB47Wtgy7JLeYHDHeV2oEdAyb0YdYZrb\_bKVxcACM8YOzJ2I7RiAxbkh5Kqj7lr7\_UiYCqRBvA5H9dukqeSs-DINWEexxxsZzS8Bl\_d1lTEAylXSycgG" -**H** "accept: application/json" -**H** "content-type: application/json" -**d** "{ "fecha\_desde": "2020-12-01T23:00:00.000Z", "fecha\_hasta": "2020-12-31T23:00:00.000Z"}"

#### EJEMPLO DE RESPONSE CON ERROR

```
{  "Message": "La solicitud no es válida.",  "ModelState": { 
 "request.cuit_administrador": [ 
 "El campo cuit_administrador es obligatorio." ]  } }
```
#### **RESPONSES**

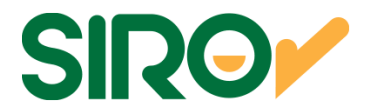

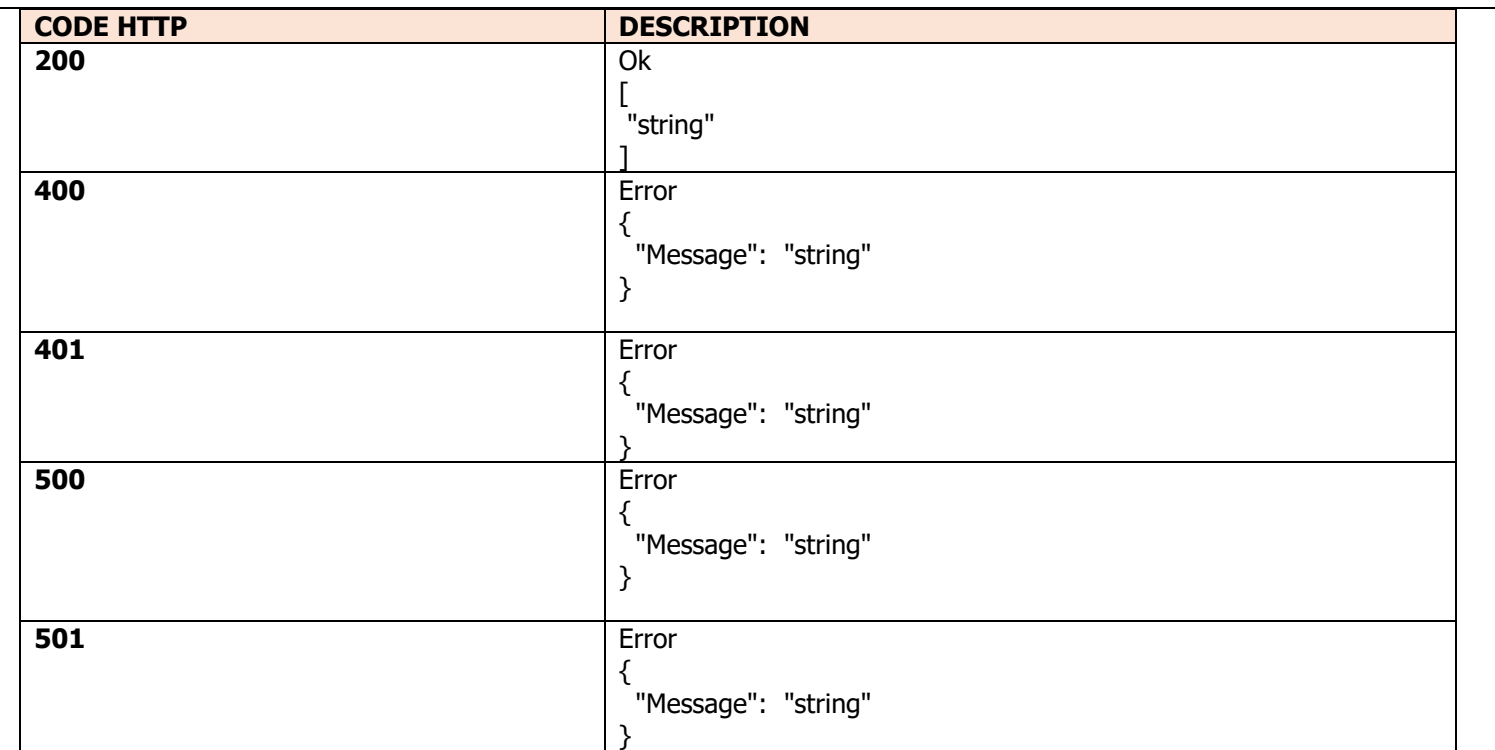

### **DEFINICION DE DATOS**

#### **RESPONSES**

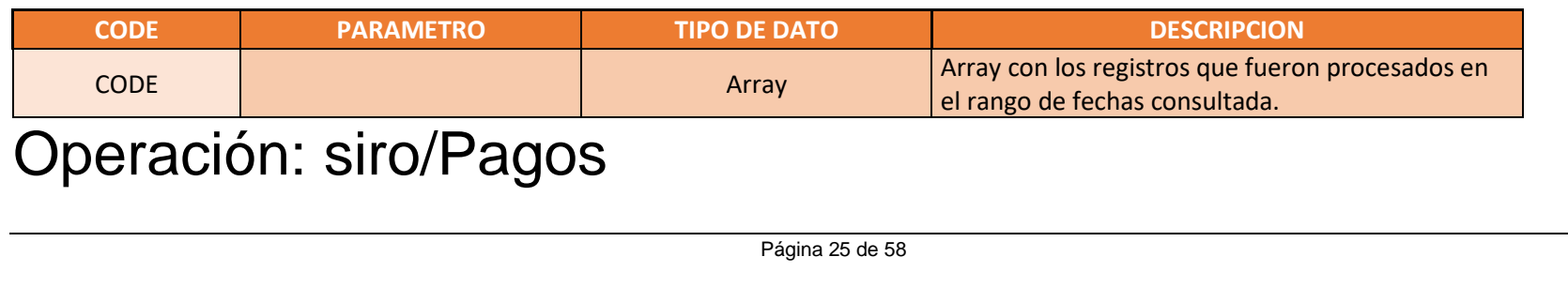

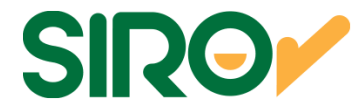

### Descripción General

Permite subir una base de pagos para su posterior procesamiento. Las bases de pagos subidas son almacenadas temporalmente y quedan a la espera de que el proceso automático las incorpore al modelo principal. Devuelve el número de transacción de la operación que le sirve posteriormente para consultar el estado de la misma a través de la operación GET siro/Pagos.

 Se enviarán una vez al día, los días hábiles, a los distintos medios de cobro los archivos confirmados en la web Online SIRO, antes de las 14:00Hs del día de la fecha. Pasado ese horario, los archivos quedarán para el día hábil siguiente.

 Quedarán disponible para que los clientes puedan abonar en Link Pagos y Pago Mis Cuentas a partir de las 00.00 hs. del día hábil siguiente, Pago sin factura a partir de las 15 hs. del día del proceso, en Botón de Pagos con la confirmación de la base.

El formato de la base a subir se encuentra disponible en siro developers sección cobros electrónicos.

 Se recomienda luego de subir la información consultar el estado de la transacción ya que todos los ítems que den error no van a ser enviados a las bocas de cobro y todos esos registros con error los puedan volver a reprocesar.

 En caso de subir una base errónea y la desean borrar esta acción no se puede hacer vía api sino que se hace desde la plataforma de Siro en un lapso no mayor a una hora.

## **PARAMETROS DE ENTRADA Y RESPUESTA**

**Resource path: [Host]/siro/Pagos Metodo: POSTRequest Content Type:** application/json sobre HTTPS

### **DEFINICION DE DATOS**

#### **PARAMETERS**

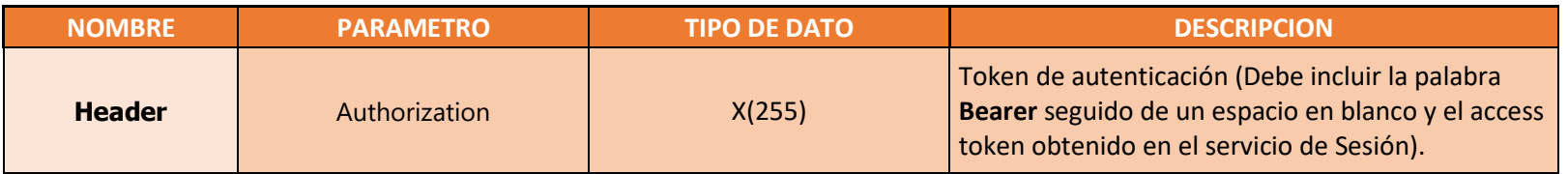

Página 26 de 58

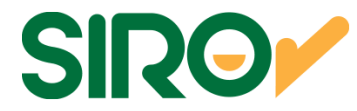

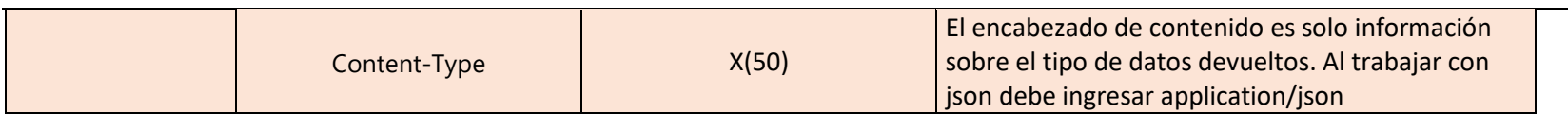

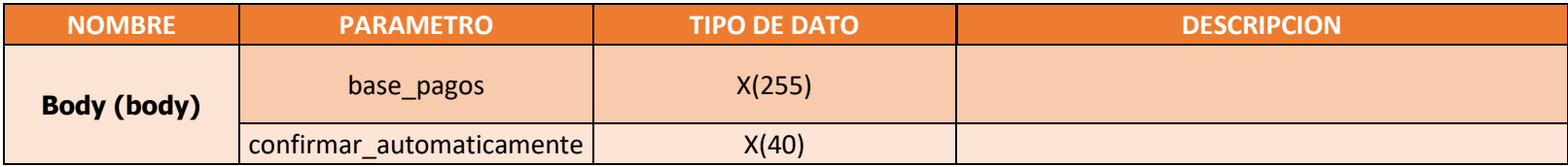

EJEMPLO DE REQUEST

curl -X POST " https://apisiroh.bancoroela.com.ar/siro/Pagos" -**<sup>H</sup>** "authorization: Bearer DxhwIcgtPogOclJAbUlHImNLsadh\_SpB4Lsb-9vdduCO4kPKTzEqEeElvUnijGKdkJqRCWgfVbfigApwq4Zs5rwzZPmquXhtVL8wHtndWc9KLuVX37N7L\_J1\_Yixb98qBevXMGW7lJvcLKyiTCltbZnHeZxJs38\_OsF1dY1JfcYBtca\_dwA7YF2sw00OuwdJR11yL\_KLp4Iserbt5nEheXKd50eYLGx\_GJBG-

eazxqTQKNtDleDugmxfJE8WpB47Wtgy7JLeYHDHeV2oEdAyb0YdYZrb\_bKVxcACM8YOzJ2I7RiAxbkh5Kqj7lr7\_UiYCqRBvA5H9dukqeSs-

DINWEexxxsZzS8Bl\_d1lTEAylXSycgG" -**H** "accept: application/json" -**H** "content-type: application/json" -**d** "{ "base\_pagos":

 "040056622022071200000000000000000000000000000000000000000000000000000000000000000000000000000000000000000000000000000000 0000000000000000000000000000000000000000000000000000000000000000000000000000000000000000000000000000000000000000000000000000000000000000000000000000000000000000

5050831681515005829300000000016992200397020220810000006000992022081500000600099202208200000060009900000000000000000000508316815150058293PAGO CUPON 000000169922

TESTINSTPRIVADOSC0000000016992204470001699222208100600099050600099050600099515005829392000000000000000000000000000000000 940000002022071200000010000000000006000990000000000000000000000000000000000000000000000000000000000000000000000000000000 0000000000000000000000000000000000000000000000000000000000000000000000000000000000000000000000000000000000000000000000000000000000000000000000000000000000000000", "confirmar\_automaticamente": true }"

EJEMPLO DE RESPONSE EXITOSO

}

```
{  "nro_transaccion": 133646
```
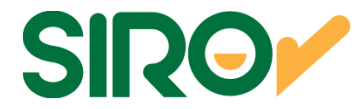

#### EJEMPLO DE REQUEST

curl -X POST " https://apisiroh.bancoroela.com.ar/siro/Pagos " -**<sup>H</sup>** "accept: application/json" -**<sup>H</sup>** "content-type: application/json" -**<sup>d</sup>**

"{ "base\_pagos":

"040056622022071200000000000000000000000000000000000000000000000000000000000000000000000000000000000000000000000000000000 0000000000000000000000000000000000000000000000000000000000000000000000000000000000000000000000000000000000000000000000000000000000000000000000000000000000000000

5050831681515005829600000000016992200397020220810000006000992022081500000600099202208200000060009900000000000000000000508316815150058296PAGO CUPON 000000169922

TESTINSTPRIVADOSC0000000016992204470001699222208100600099050600099050600099515005829392000000000000000000000000000000000 940000002022071200000010000000000006000990000000000000000000000000000000000000000000000000000000000000000000000000000000 0000000000000000000000000000000000000000000000000000000000000000000000000000000000000000000000000000000000000000000000000000000000000000000000000000000000000000", "confirmar\_automaticamente": true }"

```
EJEMPLO DE RESPONSE CON ERROR
```

```
{ 
 "Message": "La solicitud no es válida.",  "ModelState": { 
 "consulta_request": [  "Error." \Box } }
```
#### **RESPONSES**

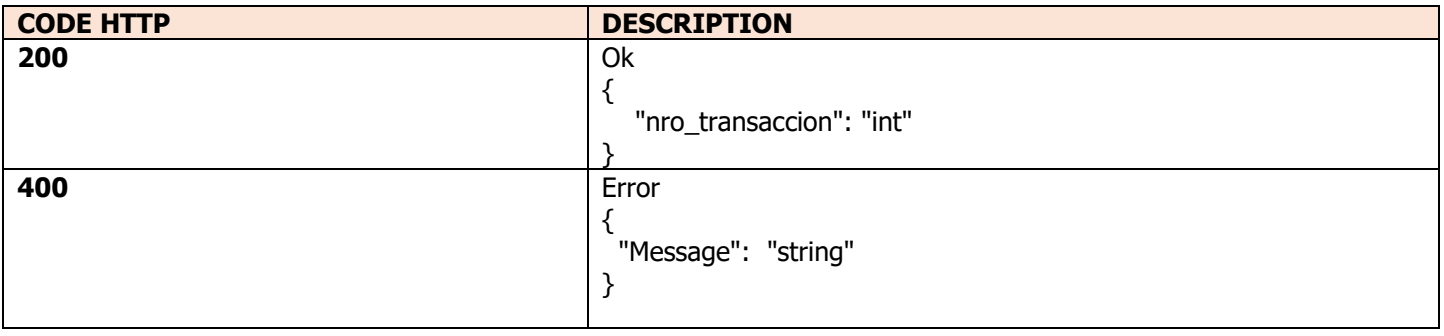

Página 28 de 58

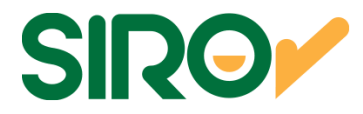

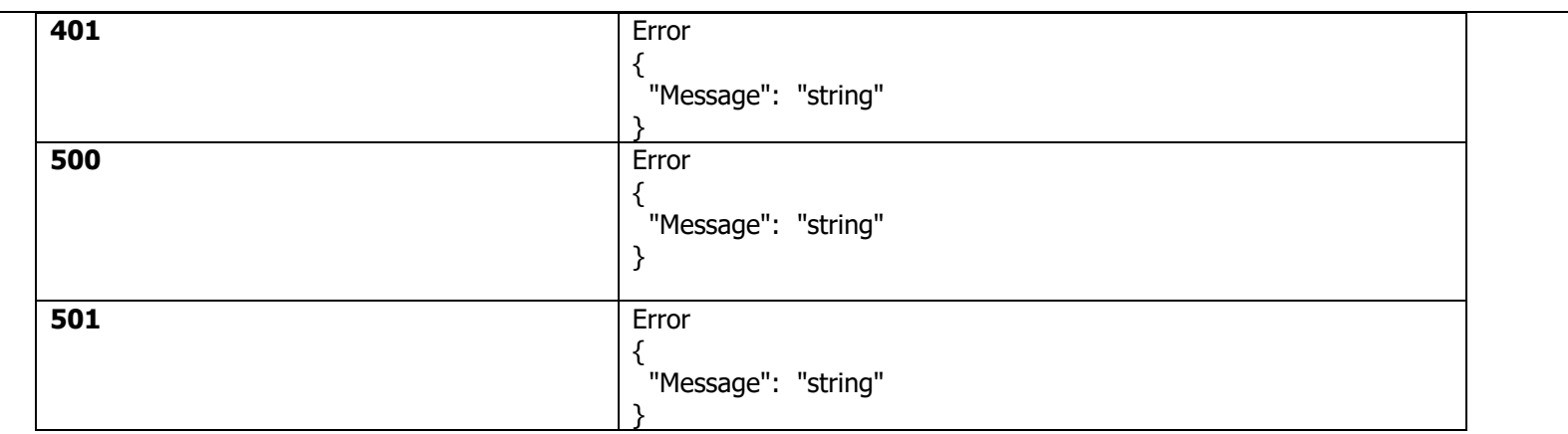

#### **DEFINICION DE DATOS**

#### **RESPONSES**

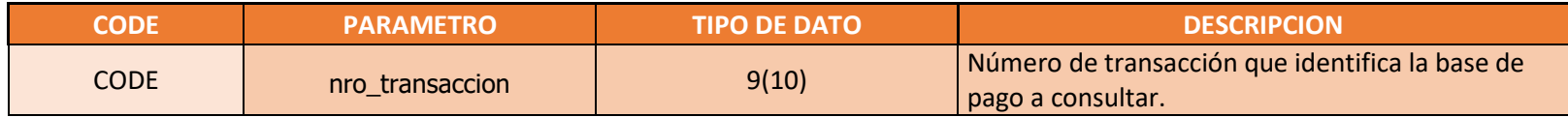

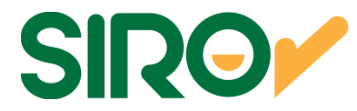

# Operación: siro/Pagos/{nro\_transaccion}

### Descripción General

Permite consultar una base de pago informada anteriormente.

## **PARAMETROS DE ENTRADA Y RESPUESTA**

**Resource path: [Host]/siro/Pagos/{nro\_transaccion} Metodo: GETRequest Content Type:** application/json sobre HTTPS

#### **DEFINICION DE DATOS**

#### **PARAMETERS**

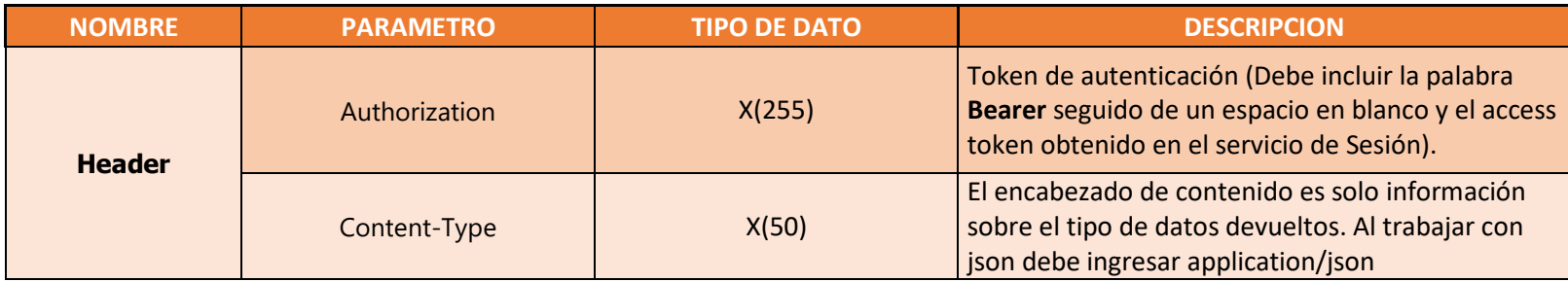

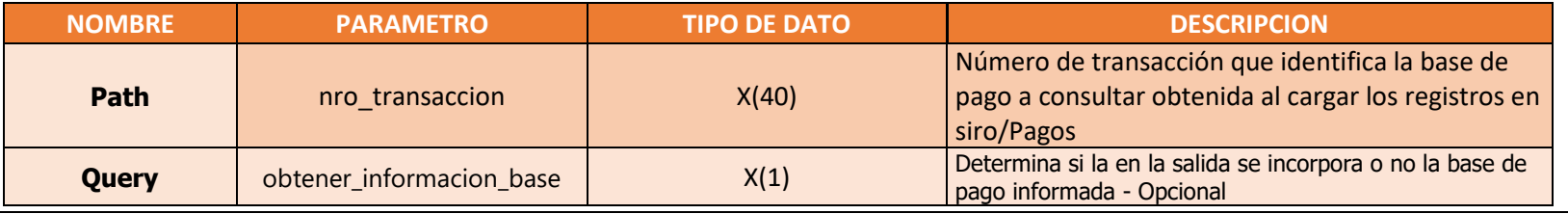

Página 30 de 58

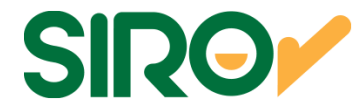

EJEMPLO DE REQUEST

curl -X GET " https://apisiroh.bancoroela.com.ar/siro/Pagos/123456?obtener\_informacion\_base=true" -**<sup>H</sup>** "authorization: Bearer DxhwIcgtPogOclJAbUlHImNLsadh\_SpB4Lsb-

9vdduCO4kPKTzEqEeElvUnijGKdkJqRCWgfVbfigApwq4Zs5rwzZPmquXhtVL8wHtndWc9KLuVX37N7L\_J1\_Yixb98qBevXMGW7lJvcLKyiTCltbZnHeZxJs38\_OsF1dY1JfcYBtca\_dwA7YF2sw00OuwdJR11yL\_KLp4Iserbt5nEheXKd50eYLGx\_GJBG-

eazxqTQKNtDleDugmxfJE8WpB47Wtgy7JLeYHDHeV2oEdAyb0YdYZrb\_bKVxcACM8YOzJ2I7RiAxbkh5Kqj7lr7\_UiYCqRBvA5H9dukqeSs-

DINWEexxxsZzS8Bl\_d1lTEAylXSycgG" -**H** "accept: application/json" -**H** "content-type: application/json"

```
EJEMPLO DE RESPONSE EXITOSO
```

```
{ "cantidad registros correctos": null,
```

```
"cantidad registros erroneos": null,
```

```

 "cantidad_registros_procesados": null,  "confirmar_automaticamente": null,
```

```
 "error_descripcion": null,
```

```
 "errores": [],
```

```

 "estado": "PENDIENTE",
```

```
 "fecha_envio": null,
```

```

 "fecha_proceso": null,
```

```

 "fecha_registro": "2021-09-30T17:51:40.373",
```

```
 "nro_transaccion": 123456,
```

```
 "registro":
```
 "04000000202109300000000000000000000000000000000000000000000000000000000000000000000000000000000000000000000 00000000000000000000000000000000000000000000000000000000000000000000000000000000000000000000000000000000000000000000000000000000000000000000000000000000000000000000000000000\n500000004551500582931COMPR1

 00921020210930000000050002021093000000005000202109300000000500000000000000000000000000000455150058293FACTURA PRUEBA E CORP

```

00000000000000000000000000000\n500000004551500582931COMPR4
```
 00921020210930000000050002021101000000005000202110200000000500000000000000000000000000000455150058293PLAN DEDICADO SIM TRICO 128 KBPS 2021 09E CORP

00000000000000000000000000000\n500000004551500582931COMPR5

 00921020210930000000050002021101000000005000202110200000000500000000000000000000000000000455150058293PLAN DEDICADO SIM TRICO 128 KBPS 2021 09E CORP

00000000000000000000000000000\n500000004551500582931COMPR6

00921020210930000000050002021101000000005000202110200000000500000000000000000000000000000455150058293PLAN

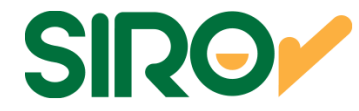

```
COMPARTIDO SIM TRICO 1 MBPS 2021 09E CORP 
00000000000000000000000000000\n500000004551500582931COMPR7 
00921020210930000000050002021101000000005000202110200000000500000000000000000000000000000455150058293PLAN COMPARTIDO SIM TRICO 1 MBPS 2021 09E CORP 
00000000000000000000000000000\n500000004551500582931COMPR3 
00921020210930000000050002021101000000005000202110200000000500000000000000000000000000000455150058293PLAN DEDICADO SIM TRICO 128 KBPS 2021 09E CORP 
00000000000000000000000000000\n94000000202109300000006000000000000030000000000000000000000000000000000000000
00000000000000000000000000000000000000000000000000000000000000000000000000000000000000000000000000000000000000000000000000000000000000000000000000000000000000000000000000000000000000000000000000000000000", "total primer vencimiento": null,

 "total_segundo_vencimiento": null, "total tercer vencimiento": null,
```

```
 "usuario_id": 166,
```

```

 "via_ingreso": "WEB_SERVICE"
```

```
EJEMPLO DE REQUEST
```
}

 curl -X GET " https://apisiroh.bancoroela.com.ar/siro/Pagos/123456?obtener\_informacion\_base=true " -**<sup>H</sup>** "authorization: Bearer DxhwIcgtPogOclJAbUlHImNLsadh\_SpB4Lsb-

9vdduCO4kPKTzEqEeElvUnijGKdkJqRCWgfVbfigApwq4Zs5rwzZPmquXhtVL8wHtndWc9KLuVX37N7L\_J1\_Yixb98qBevXMGW7lJvcLKyiTCltbZnHeZxJs38 OsF1dY1JfcYBtca dwA7YF2sw00OuwdJR11yL KLp4Iserbt5nEheXKd50eYLGx GJBG-

eazxqTQKNtDleDugmxfJE8WpB47Wtgy7JLeYHDHeV2oEdAyb0YdYZrb\_bKVxcACM8YOzJ2I7RiAxbkh5Kqj7lr7\_UiYCqRBvA5H9dukqeSs-DINWEexxxsZzS8Bl\_d1lTEAylXSycgG" -**H** "accept: application/json" -**H** "content-type: application/json"

#### EJEMPLO DE RESPONSE CON ERROR

```
{ 
 "cantidad_registros_correctos": null,  "cantidad_registros_erroneos": null, 
 "cantidad_registros_procesados": null,  "confirmar_automaticamente": null,  "error_descripcion": null,  "errores": [ \{
 "base_id": 252523, 
 "descripcion_error": "El nro. de convenio en el nro. de cliente no pertenece a un convenio del administrador.",  "id": 888201, 
 "linea_registro": 1,
```
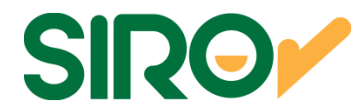

"registro": "107210010260005815120102064210731000000250000210830000000262500211130000000262600 "

#### **RESPONSES**

 } ] }

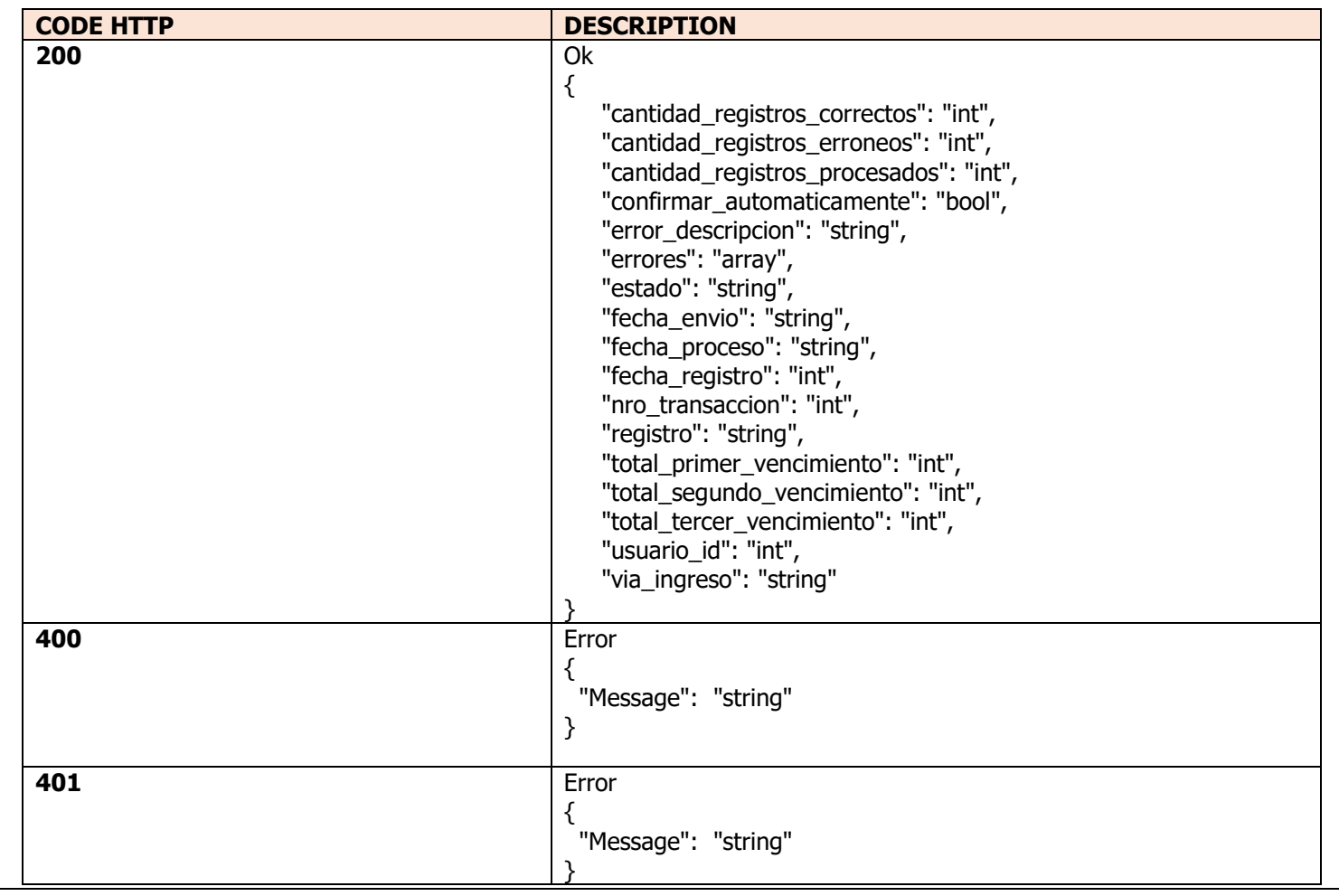

Página 33 de 58

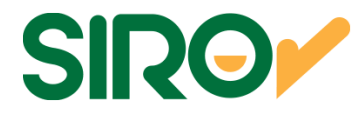

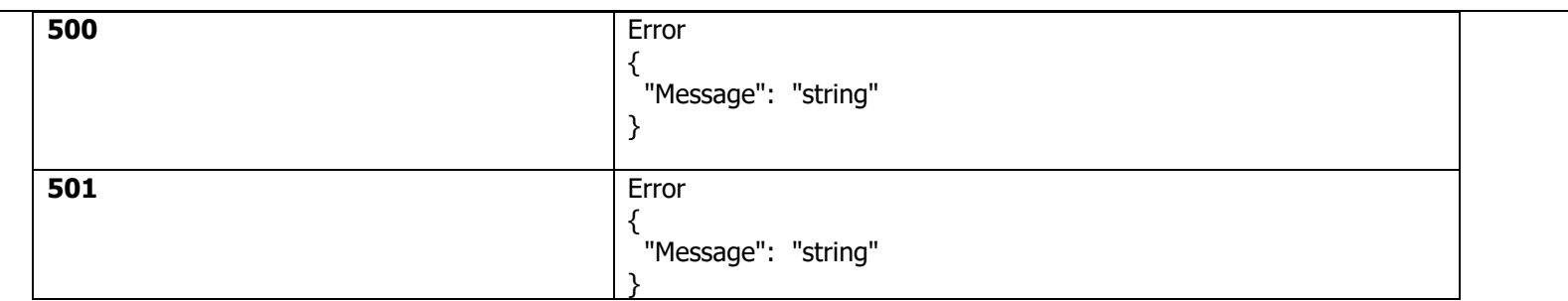

#### **DEFINICION DE DATOS**

#### **RESPONSES**

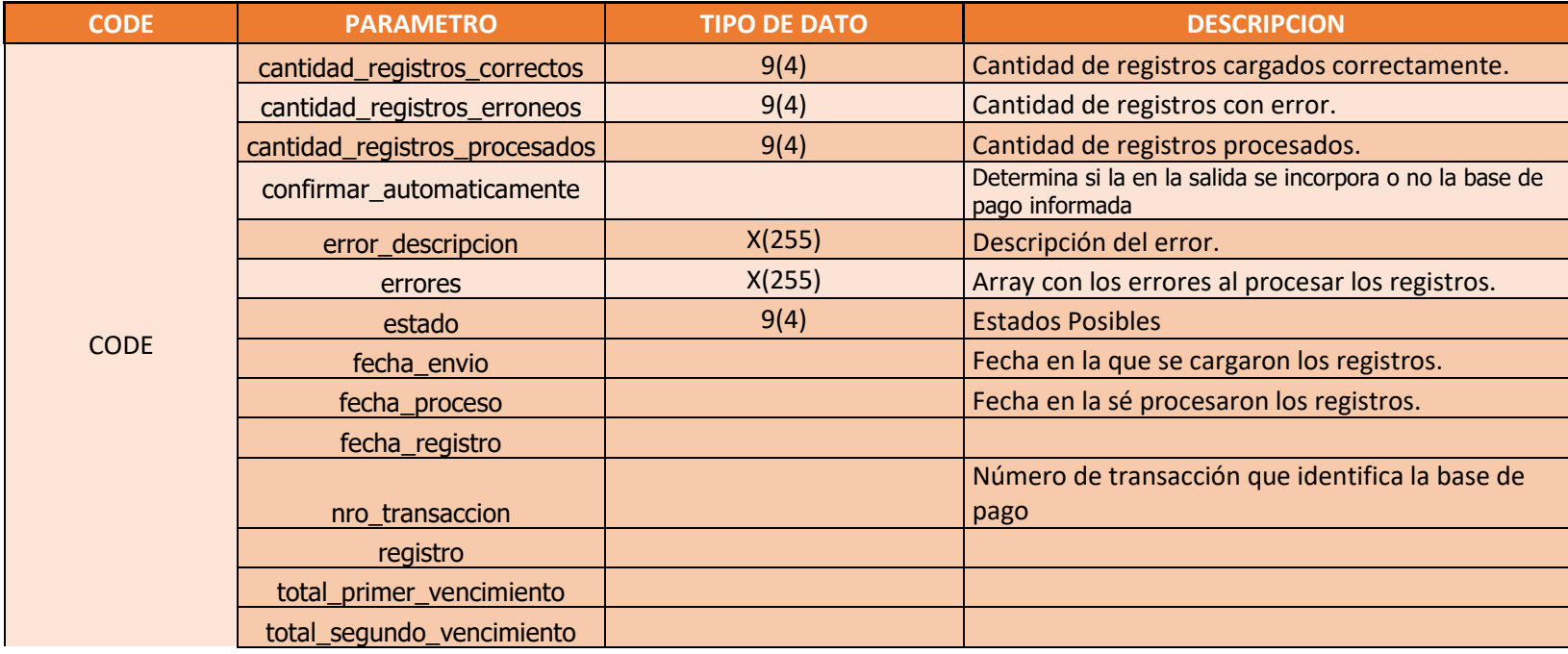

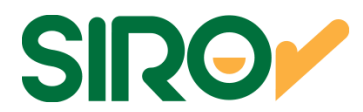

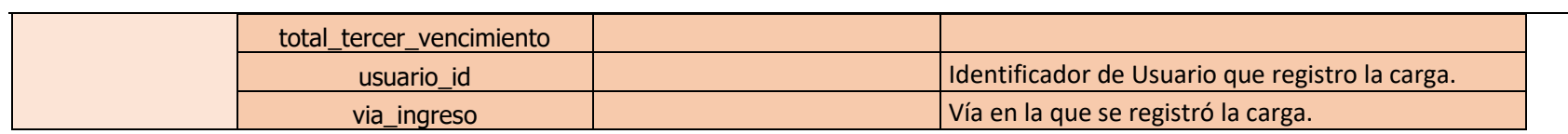

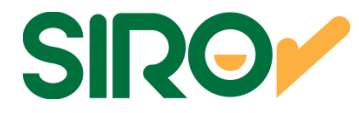

## Operación: siro/Adhesiones

## Descripción General

Posibilidad de dar de alta una adhesión de tipo: debito directo, tarjeta de crédito (visa, mastercard), en el caso de ser debito directo no se permiten los cvu virtuales.

## **PARAMETROS DE ENTRADA Y RESPUESTA**

**Resource path: [Host]/siro/Adhesiones Metodo: POSTRequest Content Type:** application/json sobre HTTPS

### **DEFINICION DE DATOS**

#### **PARAMETERS**

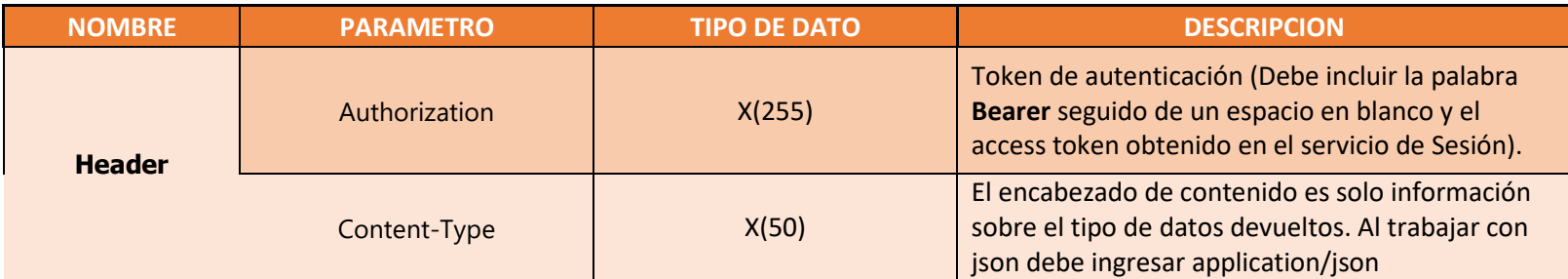

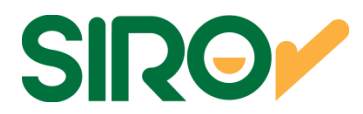

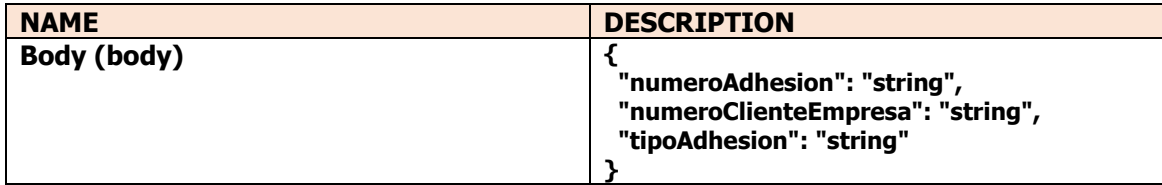

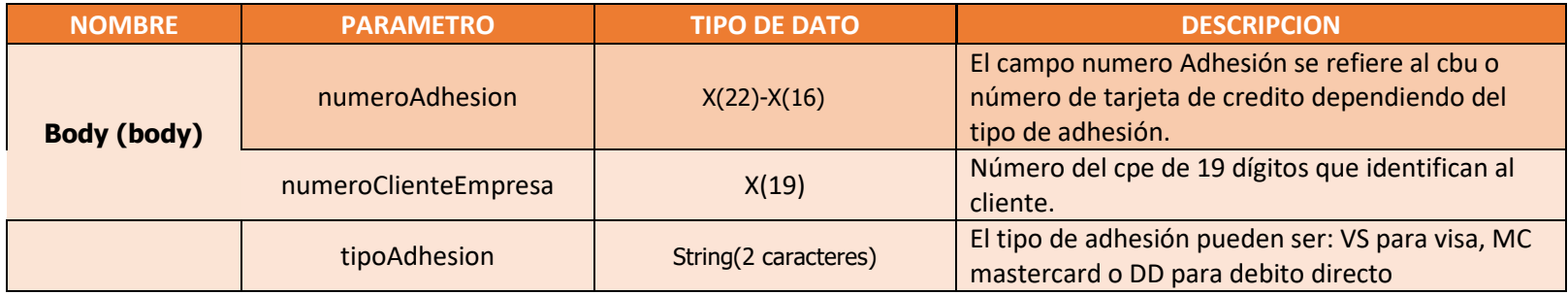

#### **RESPONSES**

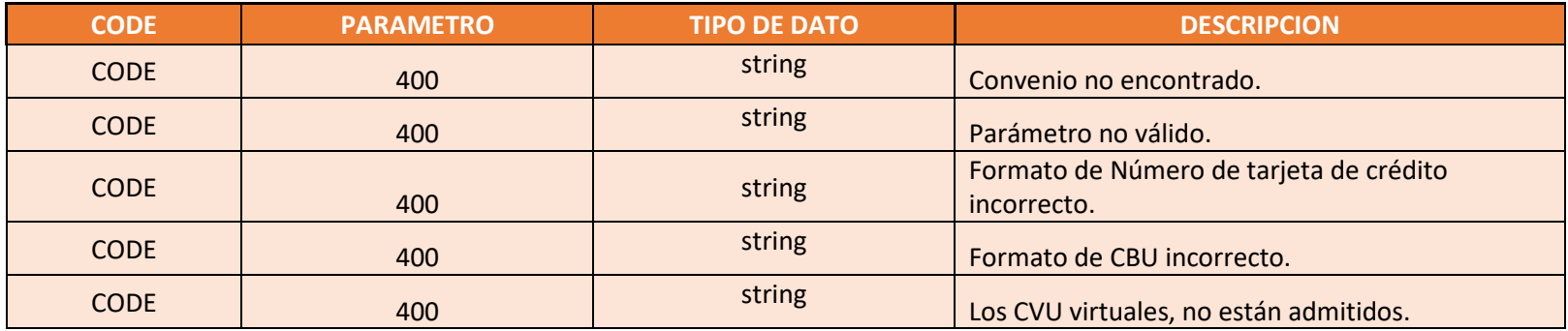

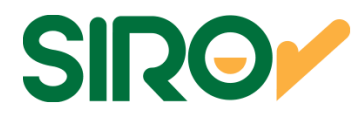

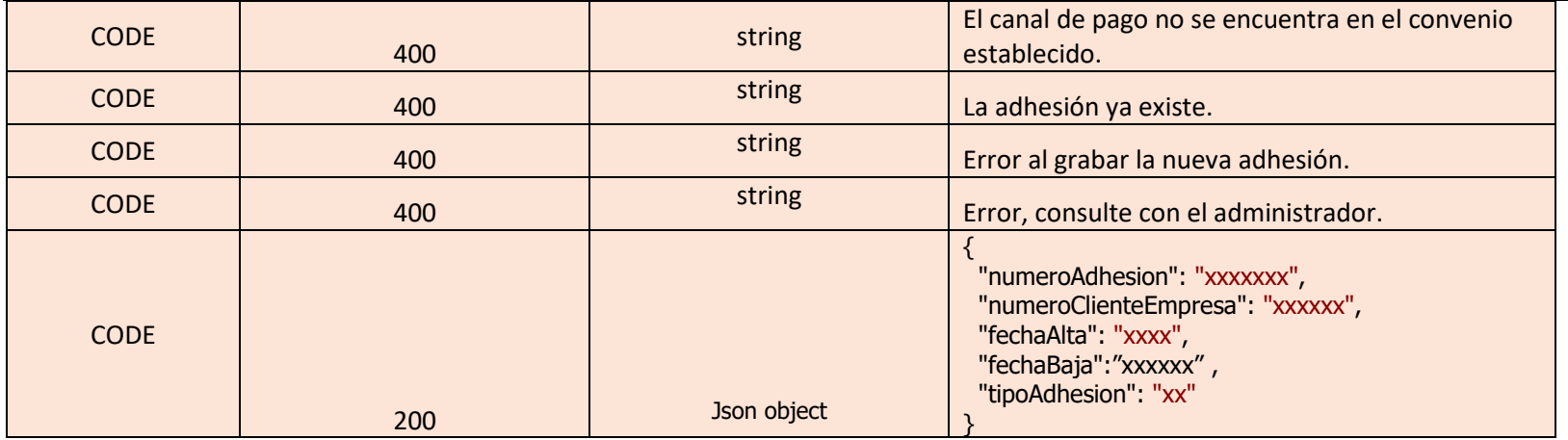

Ejemplo:

Página 38 de 58

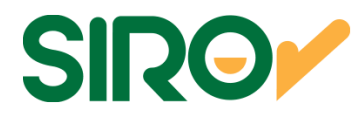

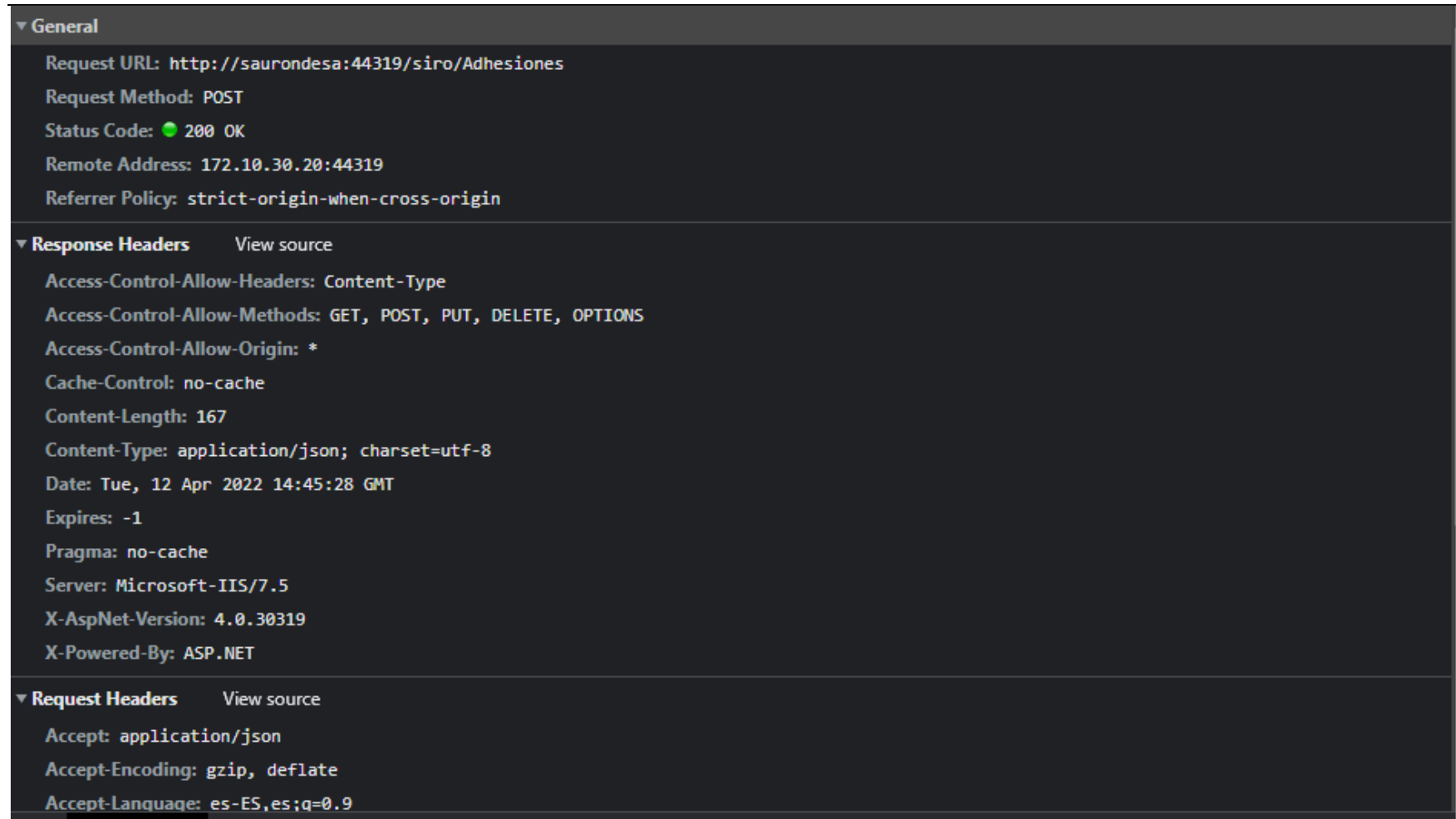

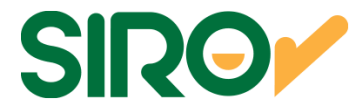

## Operación: siro/Adhesiones

## Descripción General

Permite consultar las adhesiones vigentes y no vigentes, por número de cliente empresa.

## **PARAMETROS DE ENTRADA Y RESPUESTA**

**Resource path: [Host]/ GET /siro/Adhesiones/{nro\_cpe} Metodo: GETRequest Content Type:** application/json sobre HTTPS

### **DEFINICION DE DATOS**

#### **PARAMETERS**

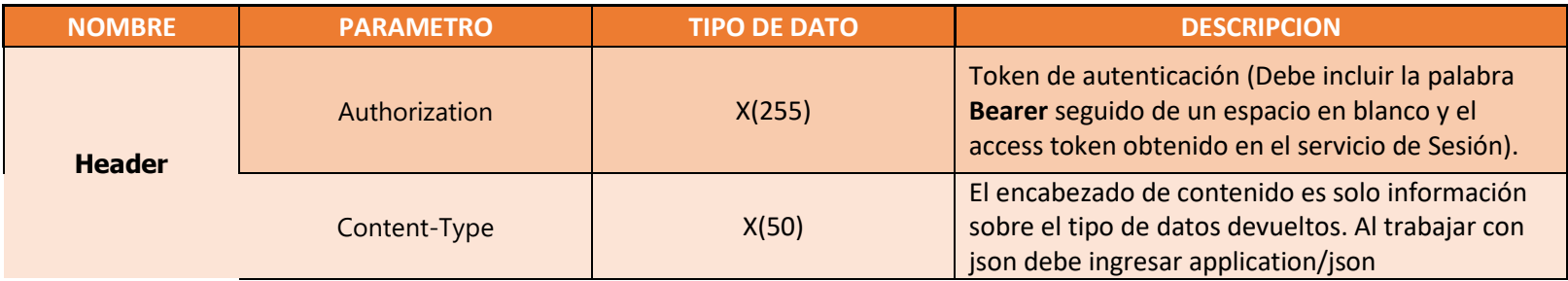

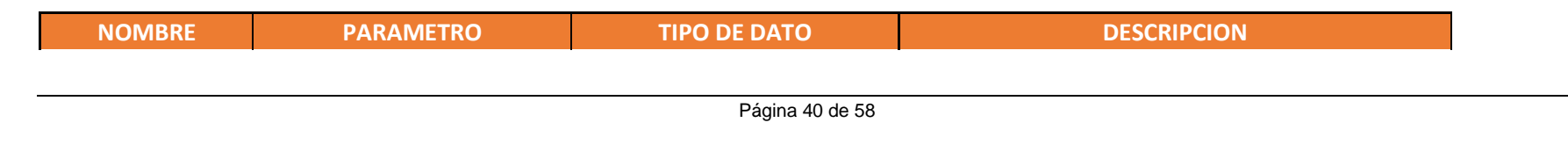

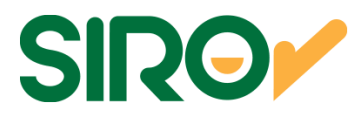

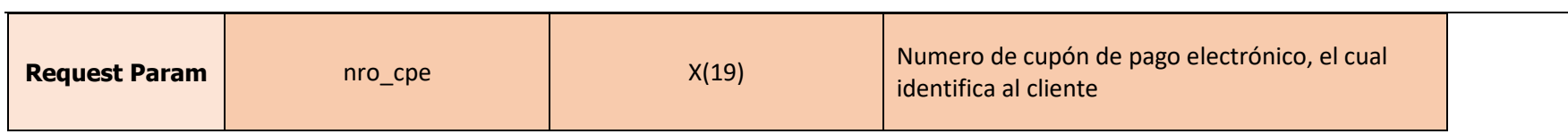

#### **RESPONSES**

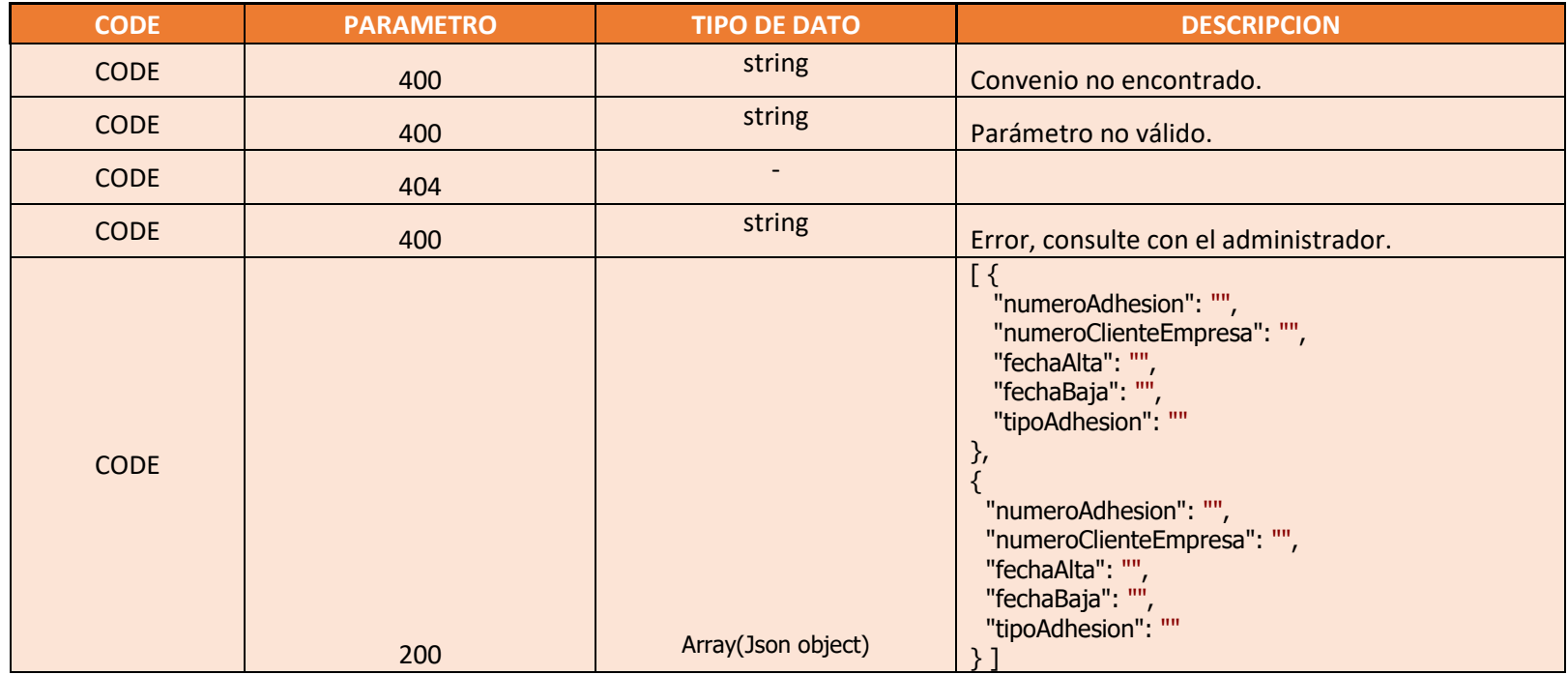

Ejemplo

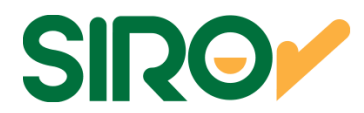

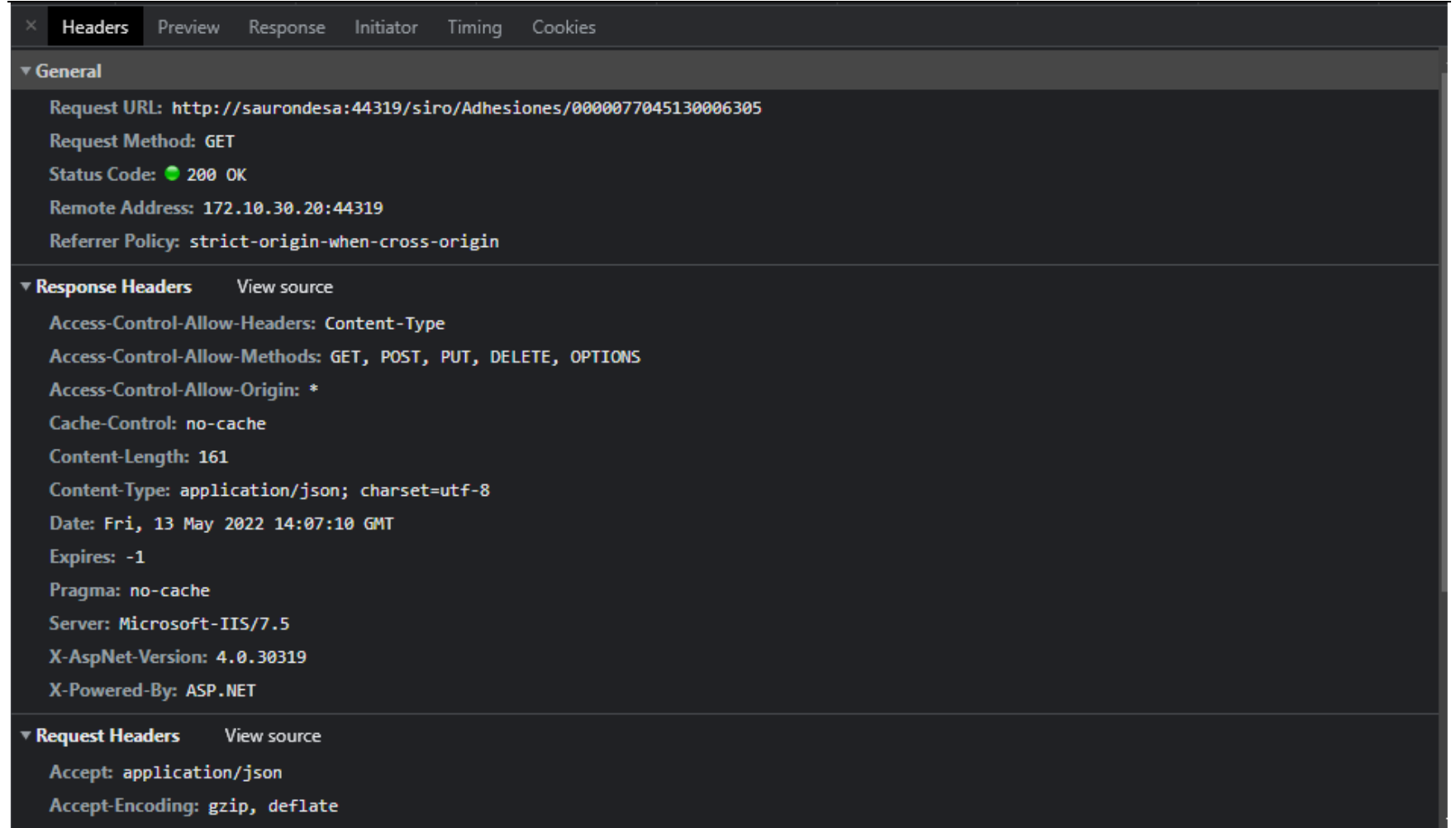

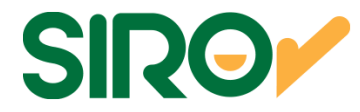

## Operación: siro/Adhesiones

Descripción General

Permite buscar las adhesiones no vigentes, que fueron desactivadas entre una fecha mínima y máxima.

## **PARAMETROS DE ENTRADA Y RESPUESTA**

**Resource path: [Host]/ GET /siro/Adhesiones/Bajas Metodo: GETRequest Content Type:** application/json sobre HTTPS

#### **DEFINICION DE DATOS**

#### **PARAMETERS**

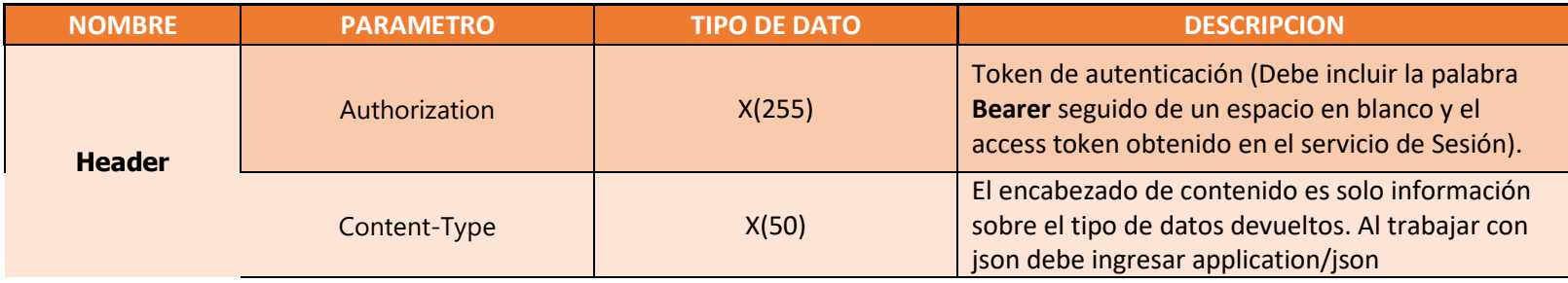

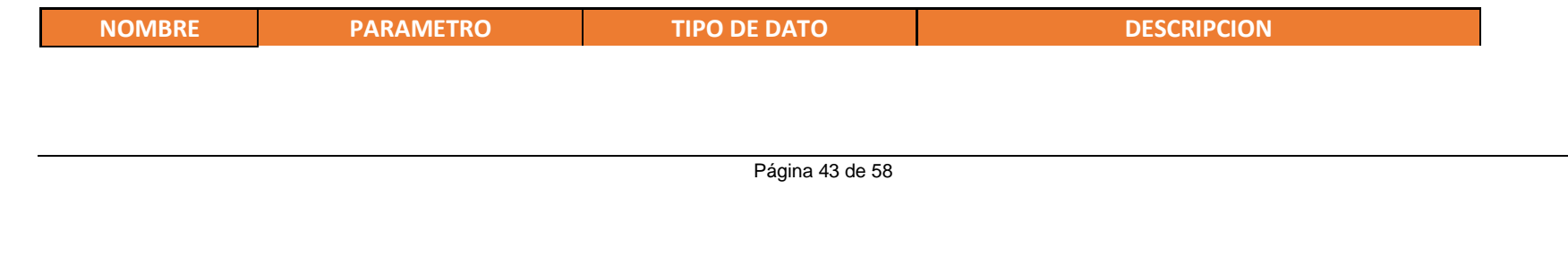

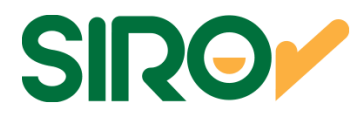

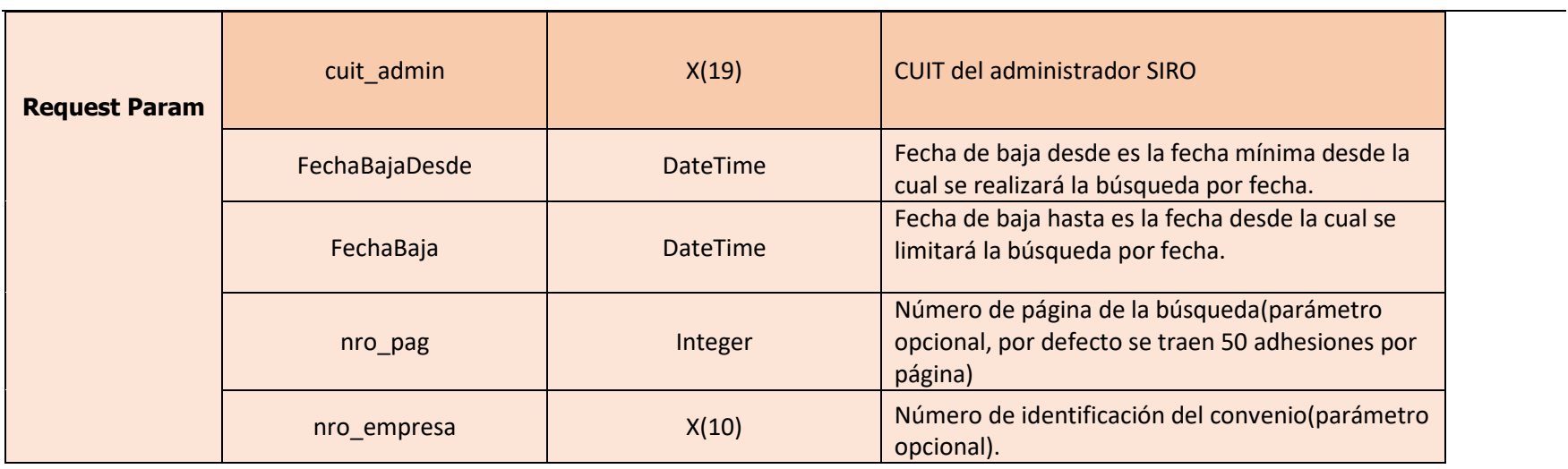

#### **RESPONSES**

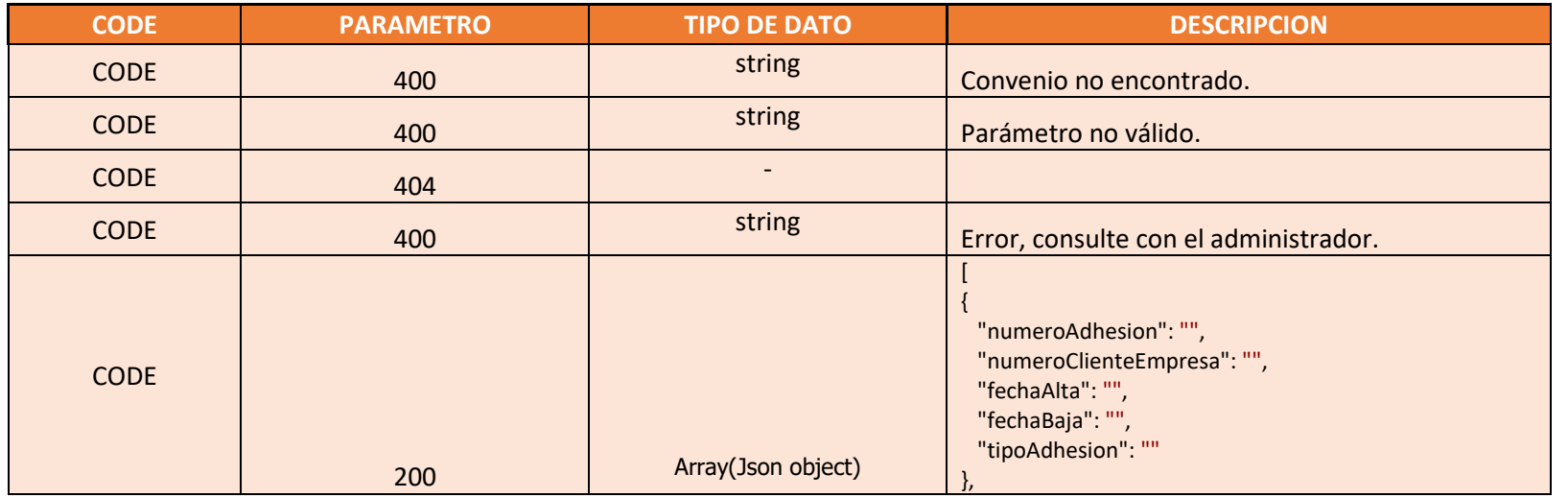

Página 44 de 58

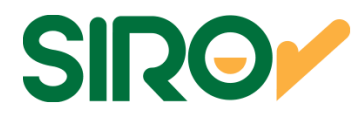

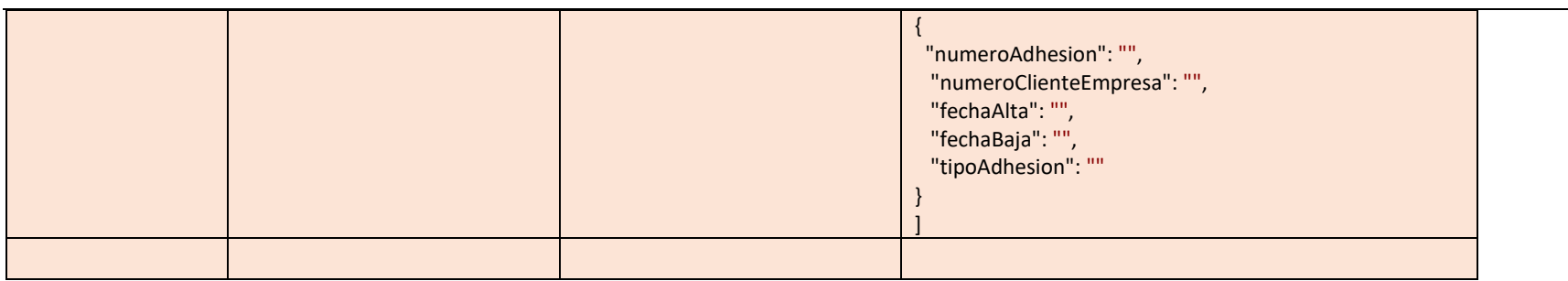

Ejemplo

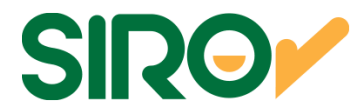

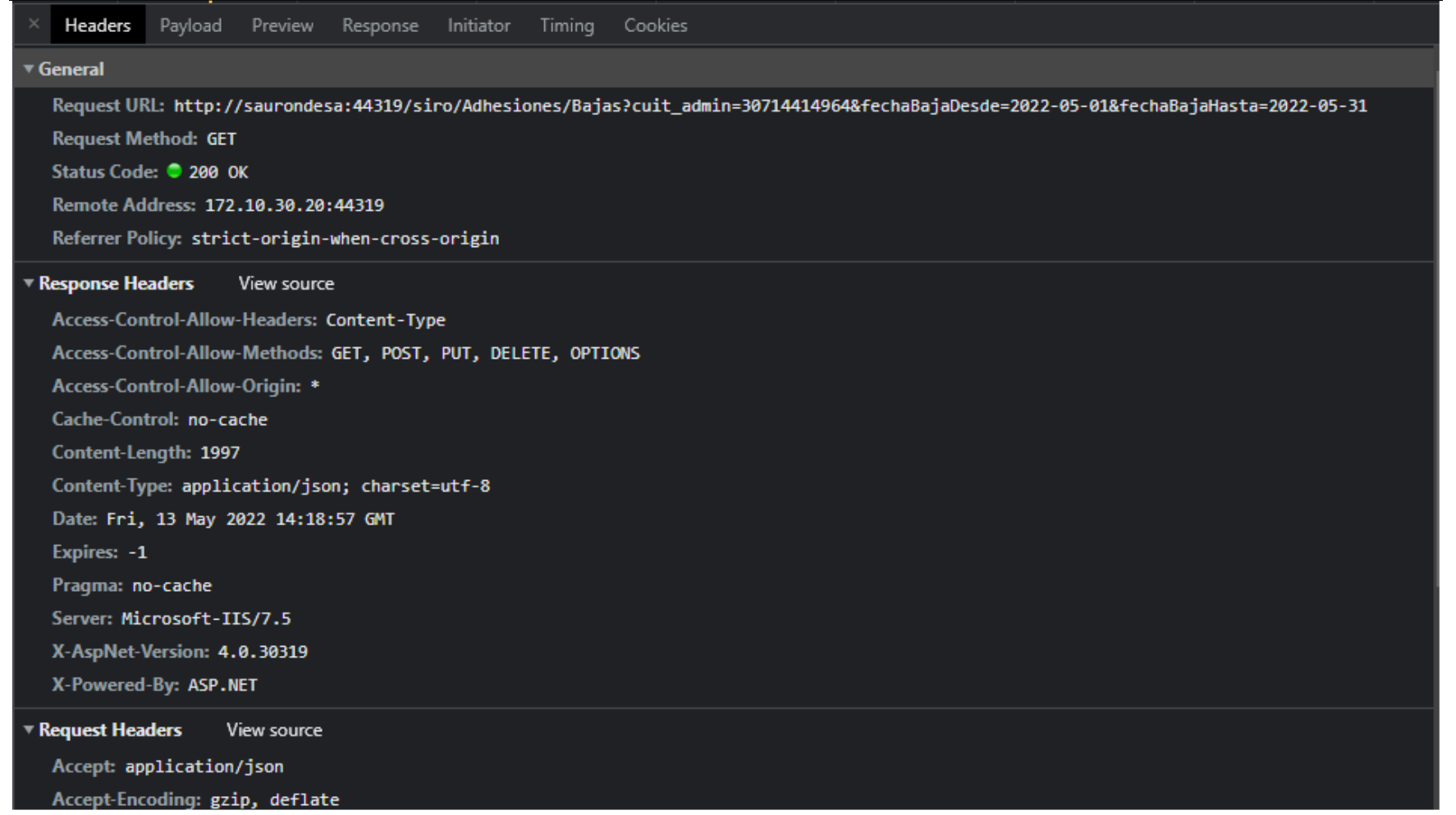

## Operación: siro/Adhesiones

Página 46 de 58

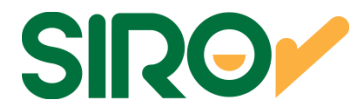

### Descripción General Permite buscar las adhesiones vigentes hasta la fecha actual.

## **PARAMETROS DE ENTRADA Y RESPUESTA**

**Resource path: [Host]/ GET /siro/Adhesiones/Vigentes Metodo: GETRequest Content Type:** application/json sobre HTTPS

#### **DEFINICION DE DATOS**

#### **PARAMETERS**

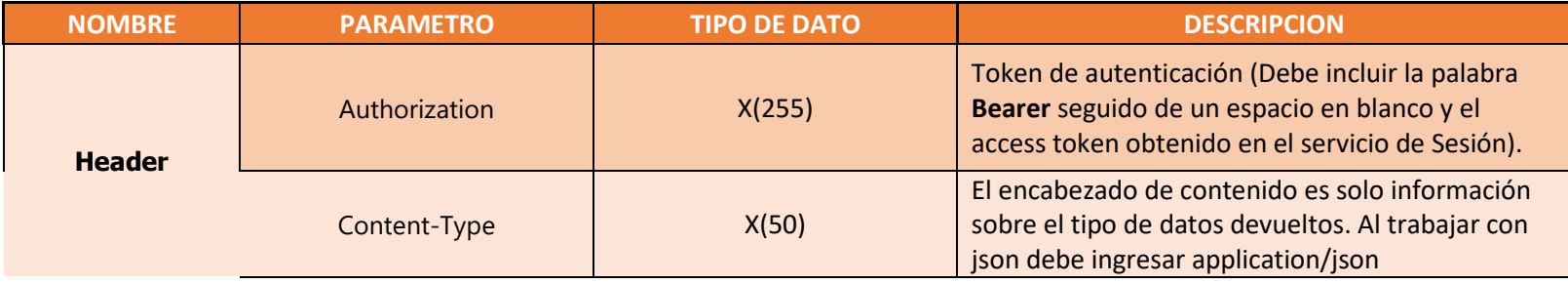

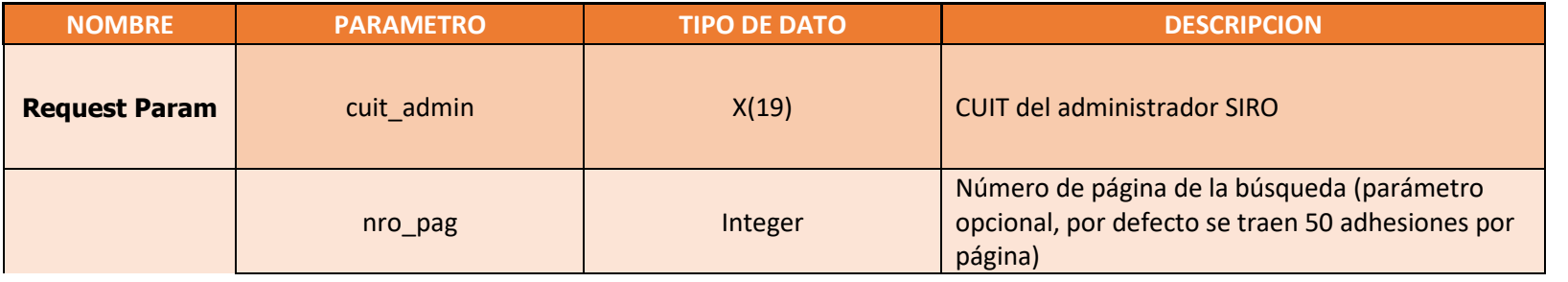

Página 47 de 58

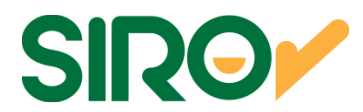

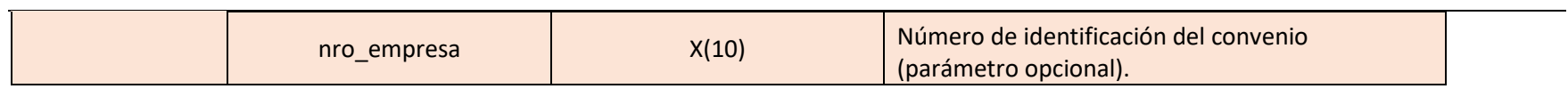

#### **RESPONSES**

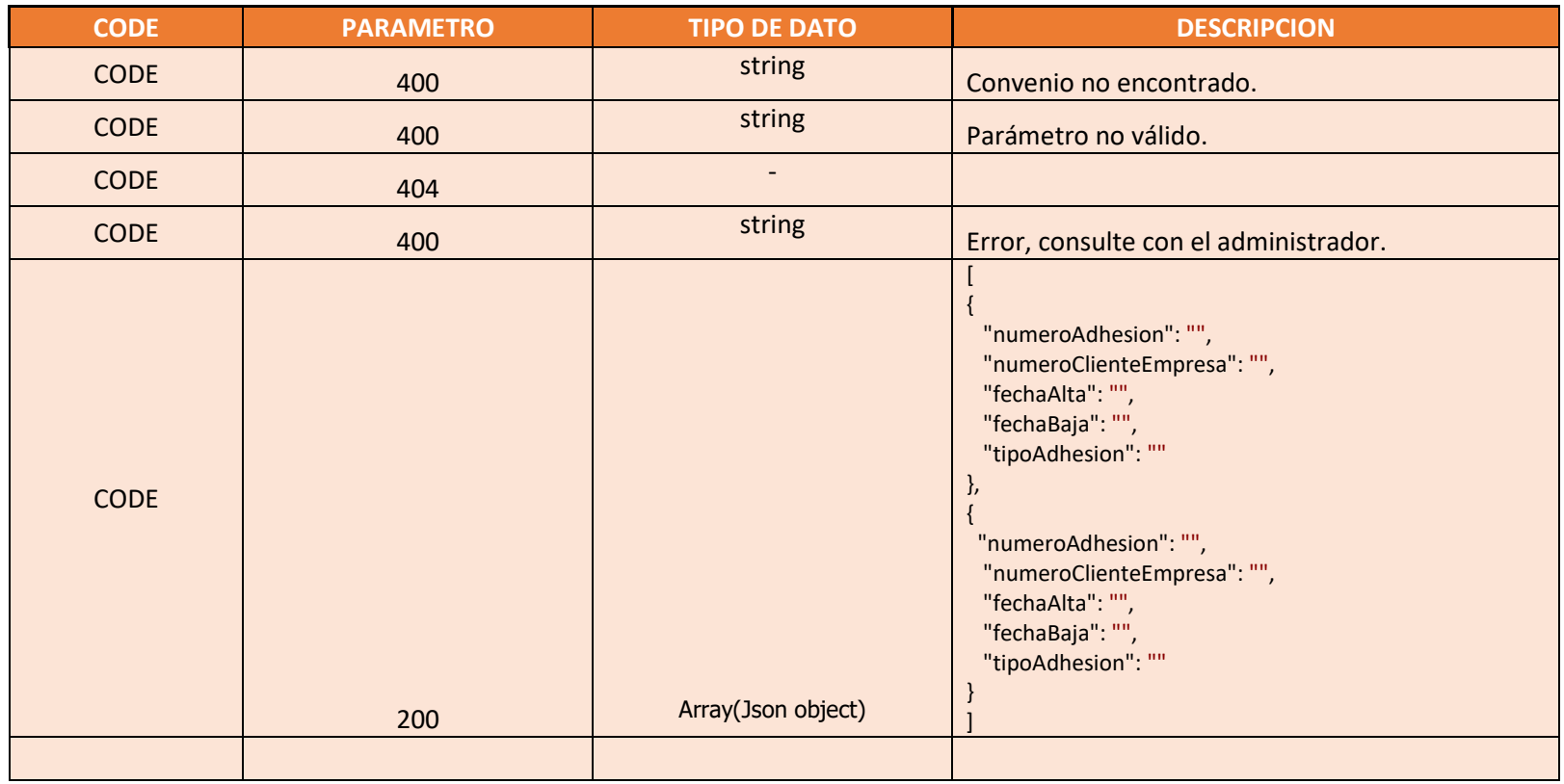

Ejemplo

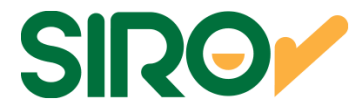

#### **General**

Request URL: http://saurondesa:44319/siro/Adhesiones/Vigentes?cuit\_admin=30714414964

**Request Method: GET** 

Status Code: 200 OK

Remote Address: 172.10.30.20:44319

Referrer Policy: strict-origin-when-cross-origin

#### **Response Headers** View source

Access-Control-Allow-Headers: Content-Type Access-Control-Allow-Methods: GET, POST, PUT, DELETE, OPTIONS Access-Control-Allow-Origin: \* Cache-Control: no-cache Content-Length: 8053 Content-Type: application/json; charset=utf-8 Date: Fri, 13 May 2022 14:21:16 GMT Expires: -1 Pragma: no-cache Server: Microsoft-IIS/7.5

X-AspNet-Version: 4.0.30319

X-Powered-By: ASP.NET

**Request Headers** View source

Accept: application/json

Accept-Encoding: gzip, deflate

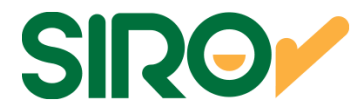

## Operación: siro/Adhesiones/Desactivar

Descripción General

Posibilidad de dar de baja una adhesión

### **PARAMETROS DE ENTRADA Y RESPUESTA**

 **Resource path: [Host]/ DELETE /siro/Adhesiones/Desactivar/{nro\_cpe} Metodo: DELETERequest Content Type:** application/json sobre HTTPS

#### **DEFINICION DE DATOS**

#### **PARAMETERS**

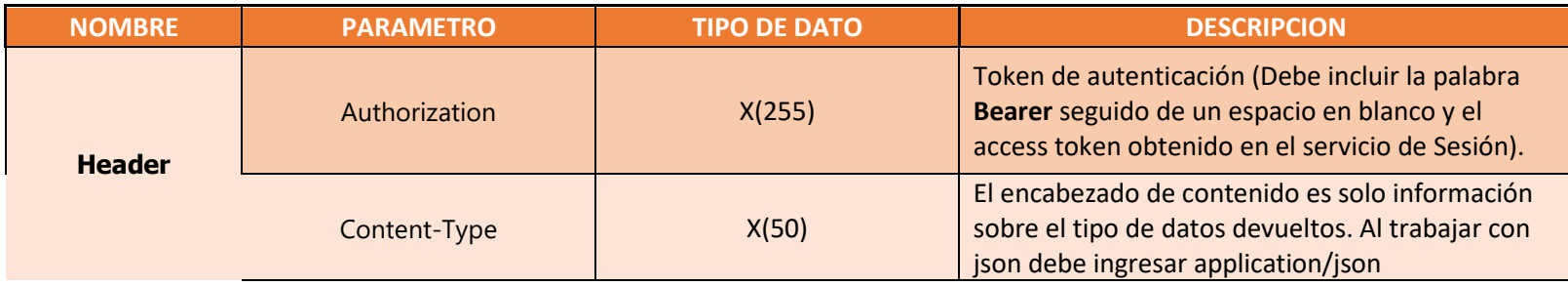

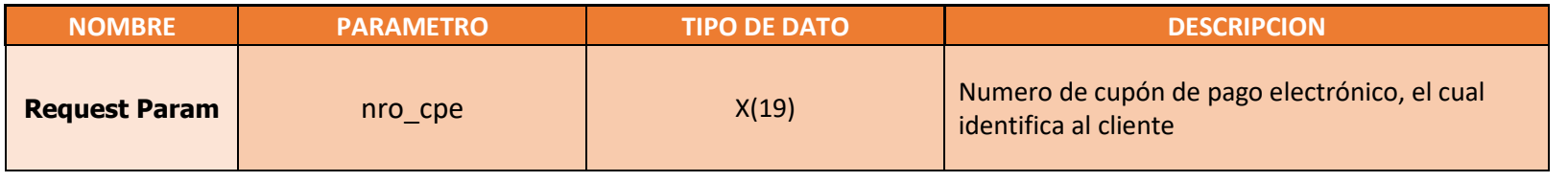

Página 50 de 58

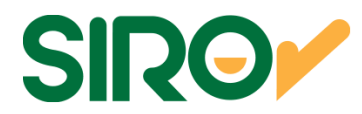

#### **RESPONSES**

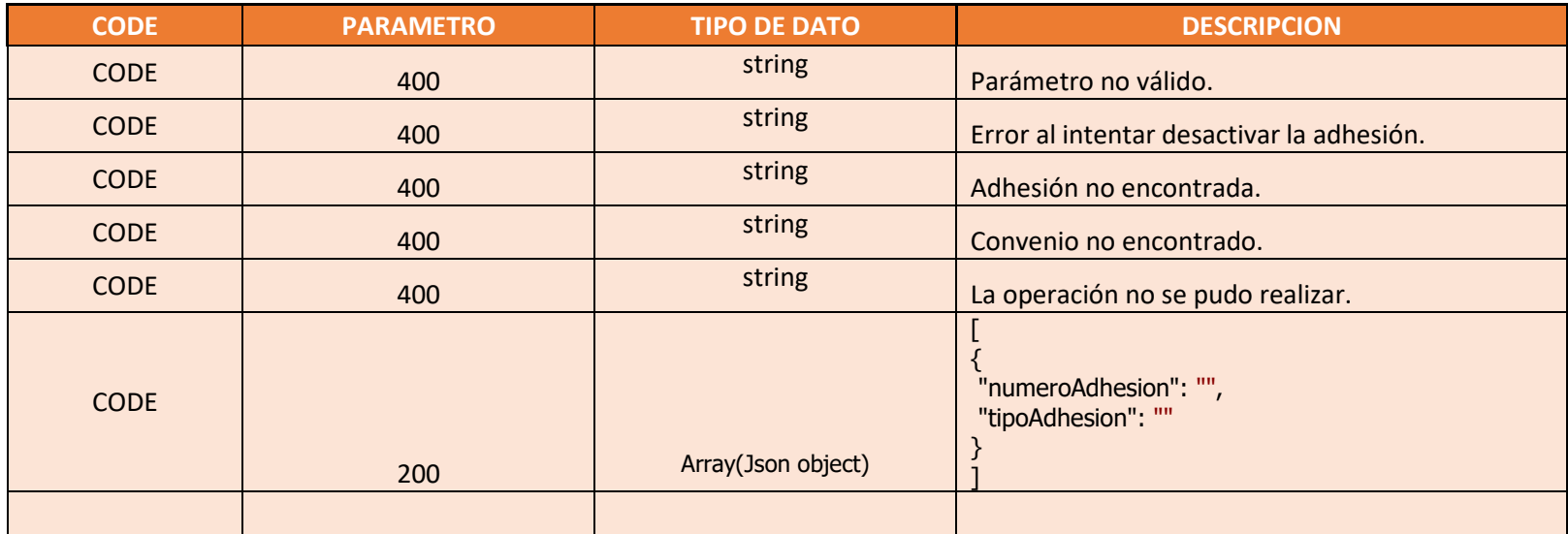

Ejemplo

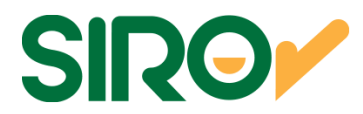

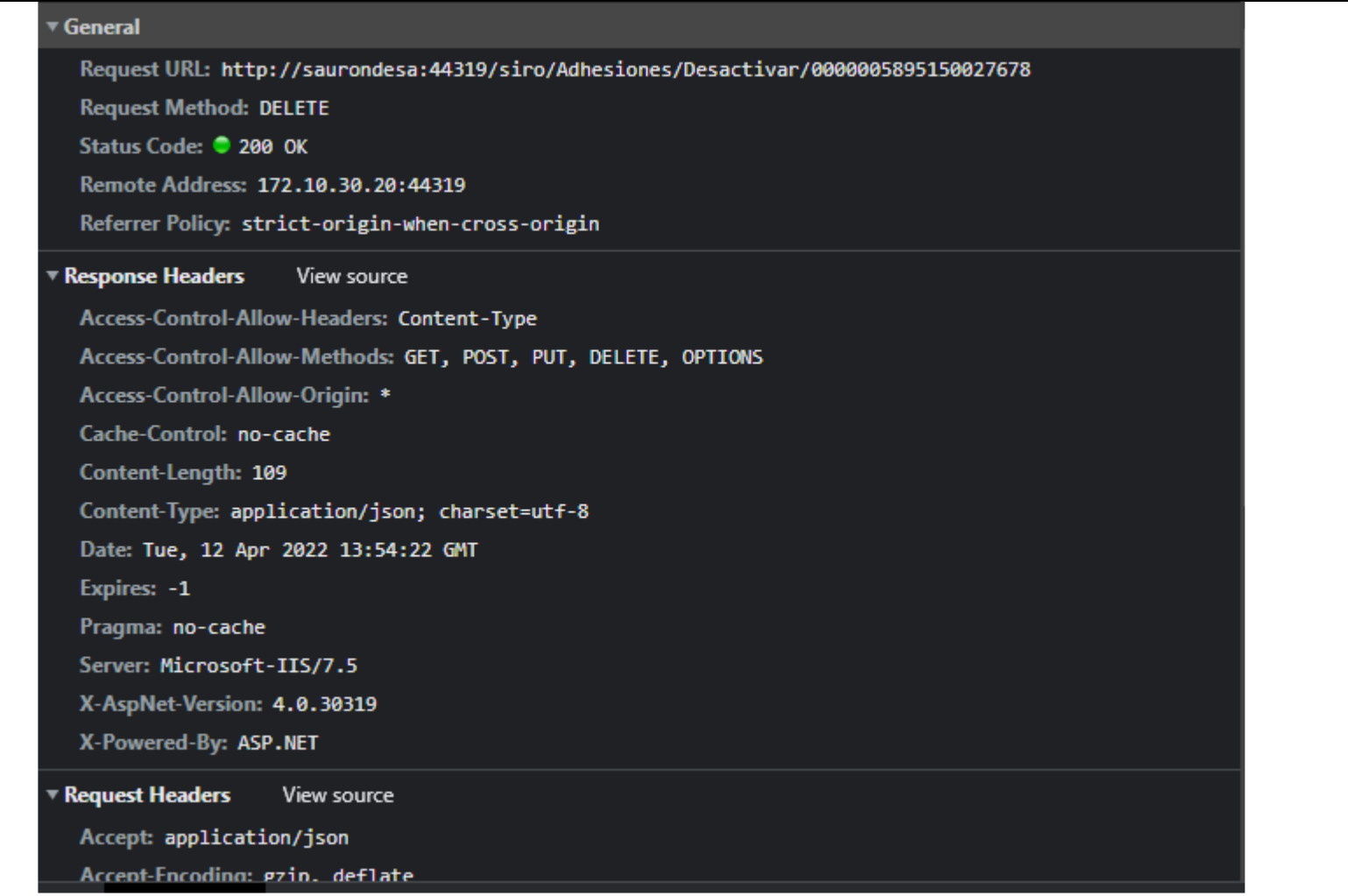

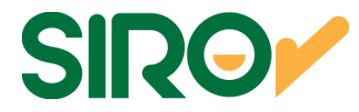

# Operación: siro/Adhesiones/Modificar

Descripción General

Posibilidad de modificar una adhesion

### **PARAMETROS DE ENTRADA Y RESPUESTA**

 **Resource path: [Host]/ PUT/siro/Adhesiones/Modificar Metodo: PUTRequest Content Type:** application/json sobre HTTPS

#### **DEFINICION DE DATOS**

#### **PARAMETERS**

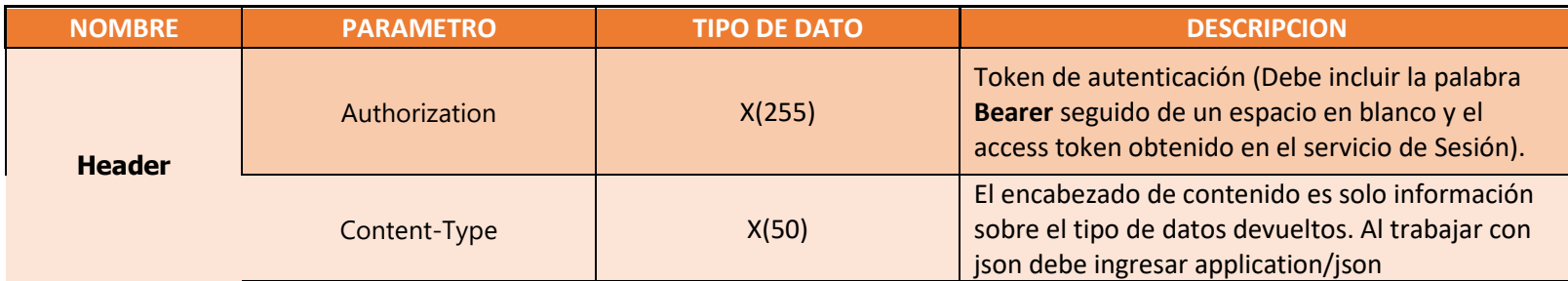

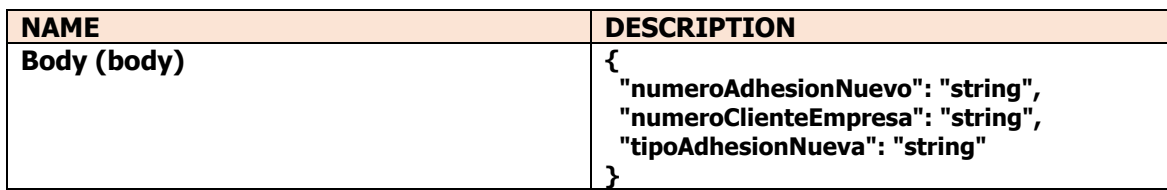

Página 53 de 58

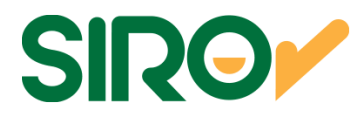

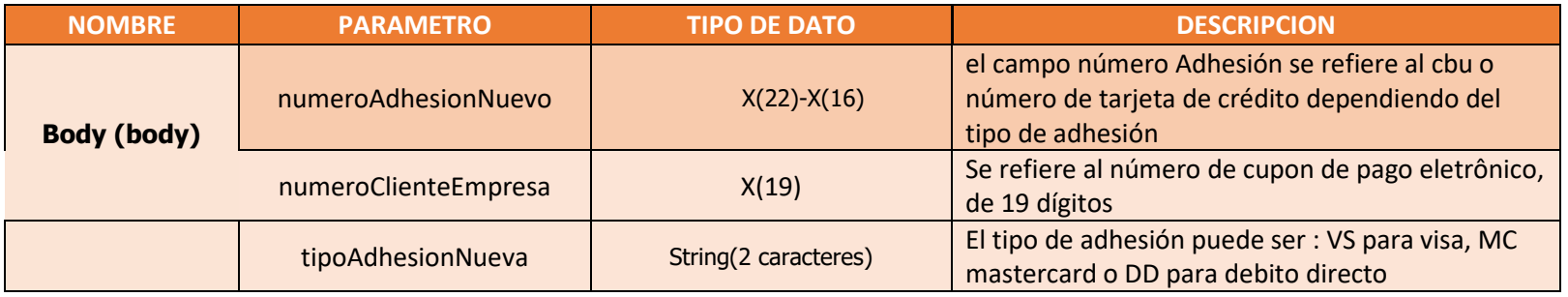

#### **RESPONSES**

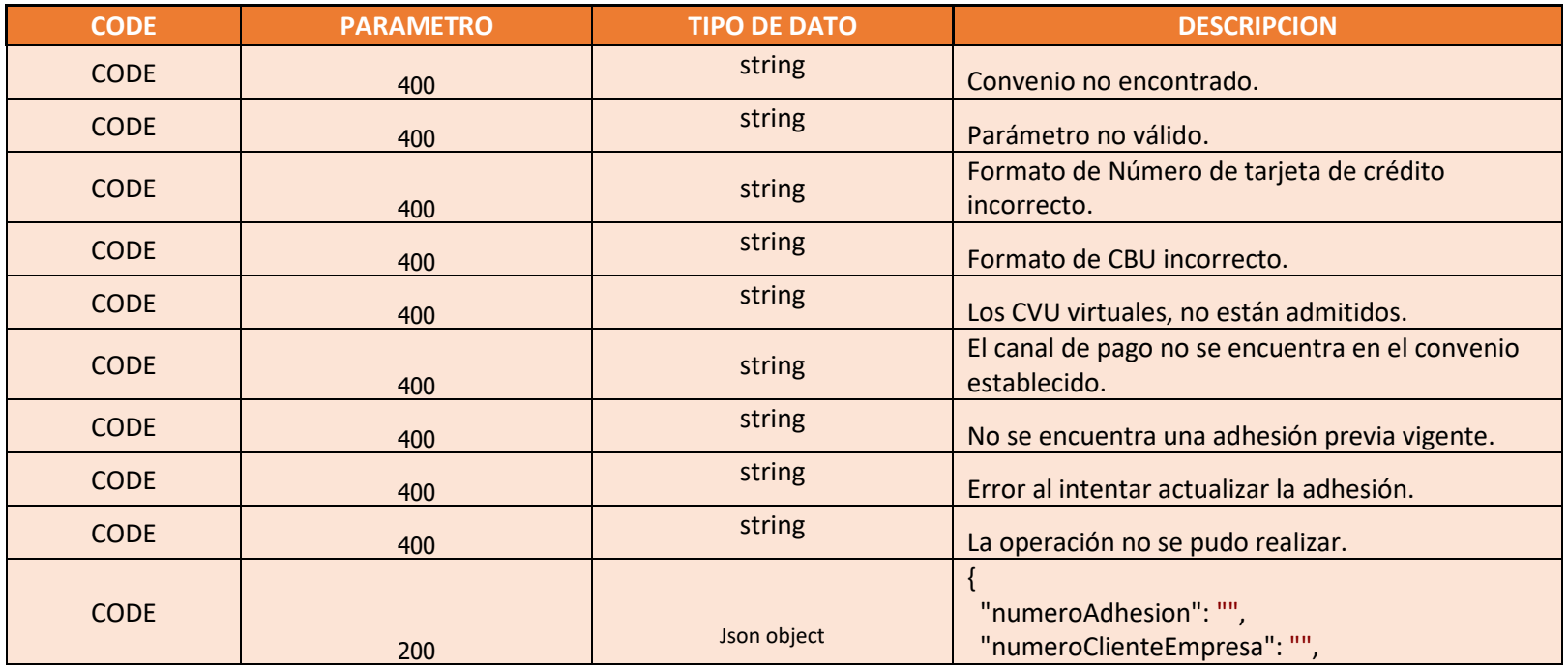

Página 54 de 58

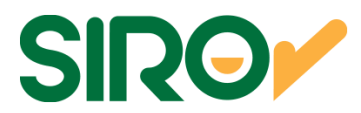

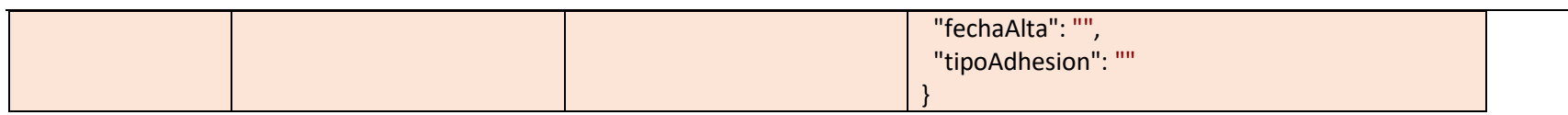

Ejemplo:

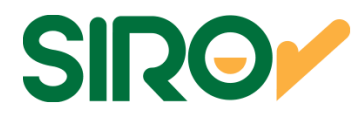

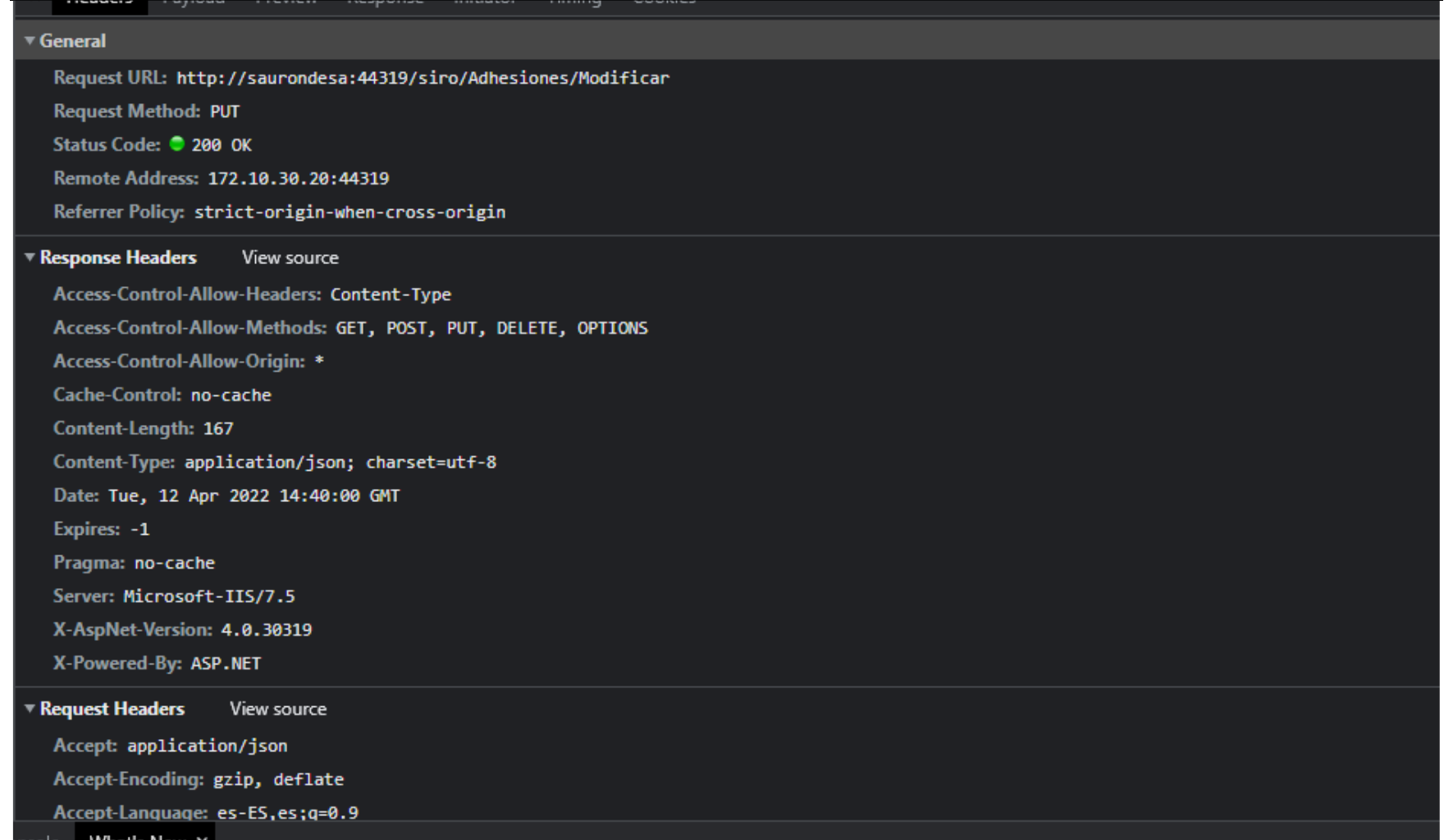

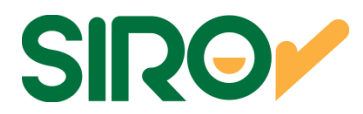

Página 57 de 58

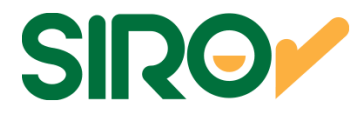

## DATOS DE CONEXIÓN

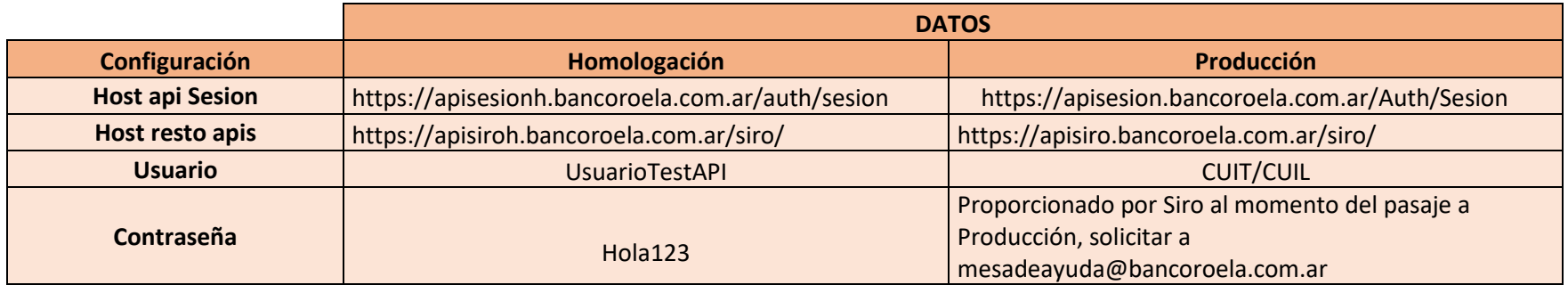